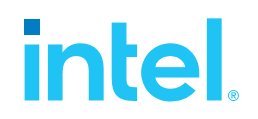

# **SPDK NVMe-oF TCP (Target & Initiator) Performance Report**

**Release 22.09**

**Testing Date:** October 2022

#### **Performed by:**

Karol Latecki [\(karol.latecki@intel.com\)](mailto:karol.latecki@intel.com) Jaroslaw Chachulski (jaroslawx.chachulski@intel.com)

#### **Acknowledgments:**

James Harris (james.r.harris@intel.com) John Kariuki (john.k.kariuki@intel.com)

# **intel.**

## <span id="page-1-0"></span>**Contents**

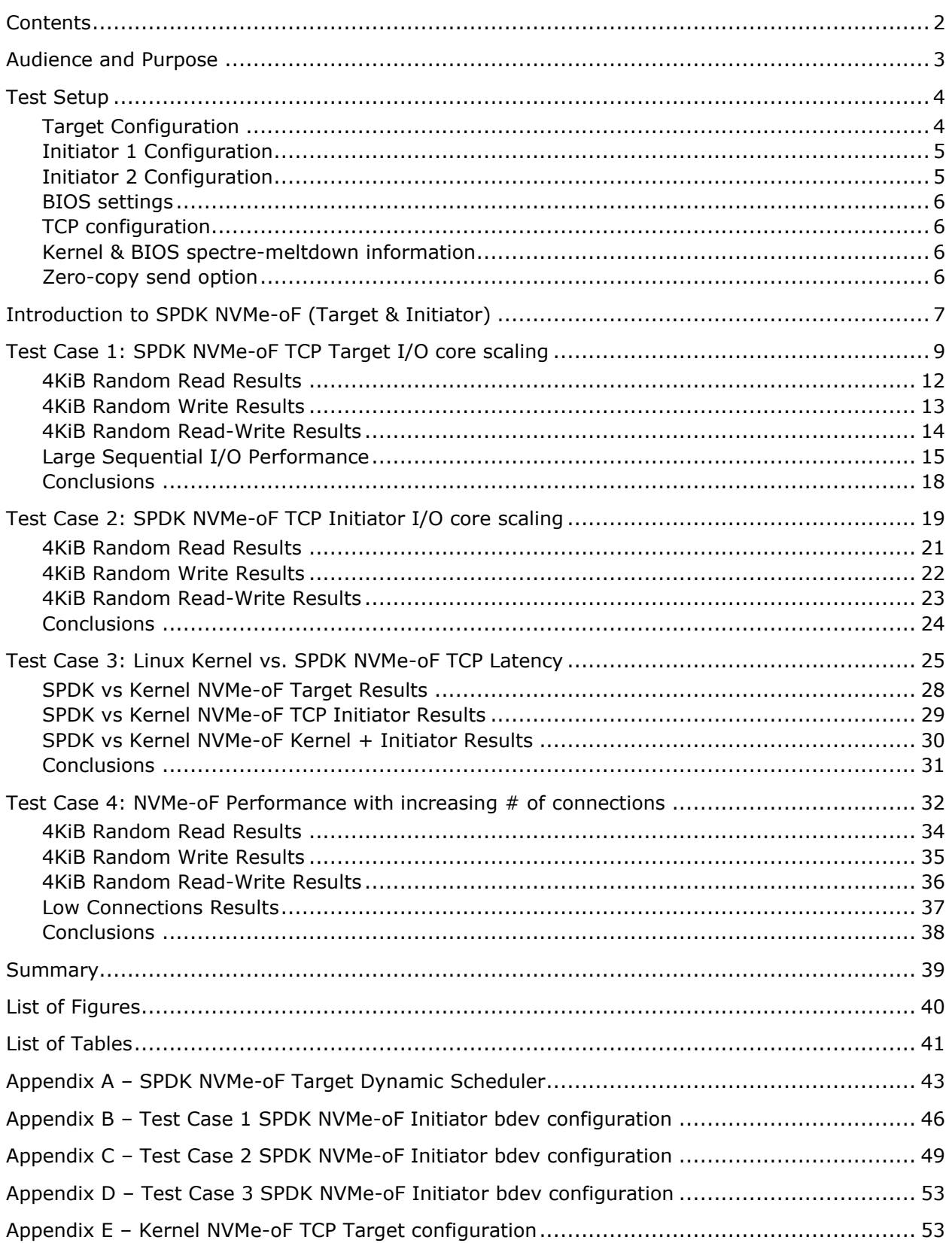

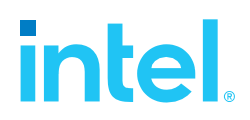

### <span id="page-2-0"></span>*Audience and Purpose*

This report is intended for people who are interested in evaluating SPDK NVMe-oF (Target & Initiator) performance. This report contains SPDK NVMe-oF Target and Initiator performance characteristics and provides comparison data between SPDK and its Kernel NVMe-oF Target and Initiator counterparts. This report covers the TCP transport only.

The purpose of reporting these tests is not to imply a single "correct" approach, but rather to provide a baseline of well-tested configurations and procedures that produce repeatable results. This report can also be viewed as information regarding best known method/practice when performance testing SPDK NVMe-oF (Target & Initiator).

## <span id="page-3-0"></span>*Test Setup*

### <span id="page-3-1"></span>**Target Configuration**

#### <span id="page-3-2"></span>*Table 1: Hardware setup configuration – Target system*

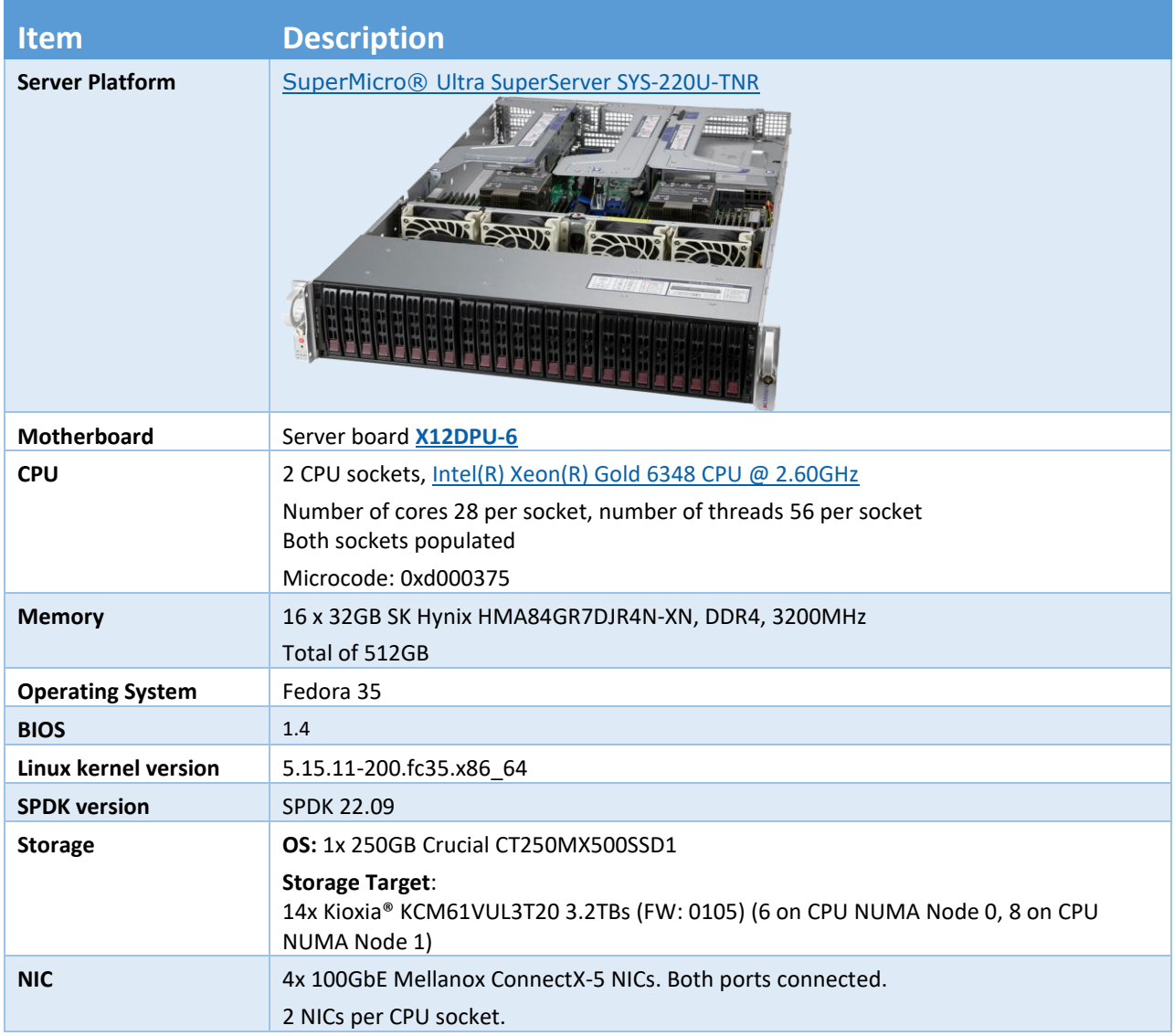

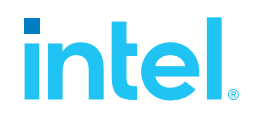

### <span id="page-4-0"></span>**Initiator 1 Configuration**

<span id="page-4-2"></span>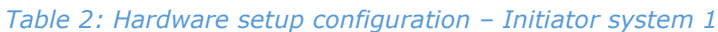

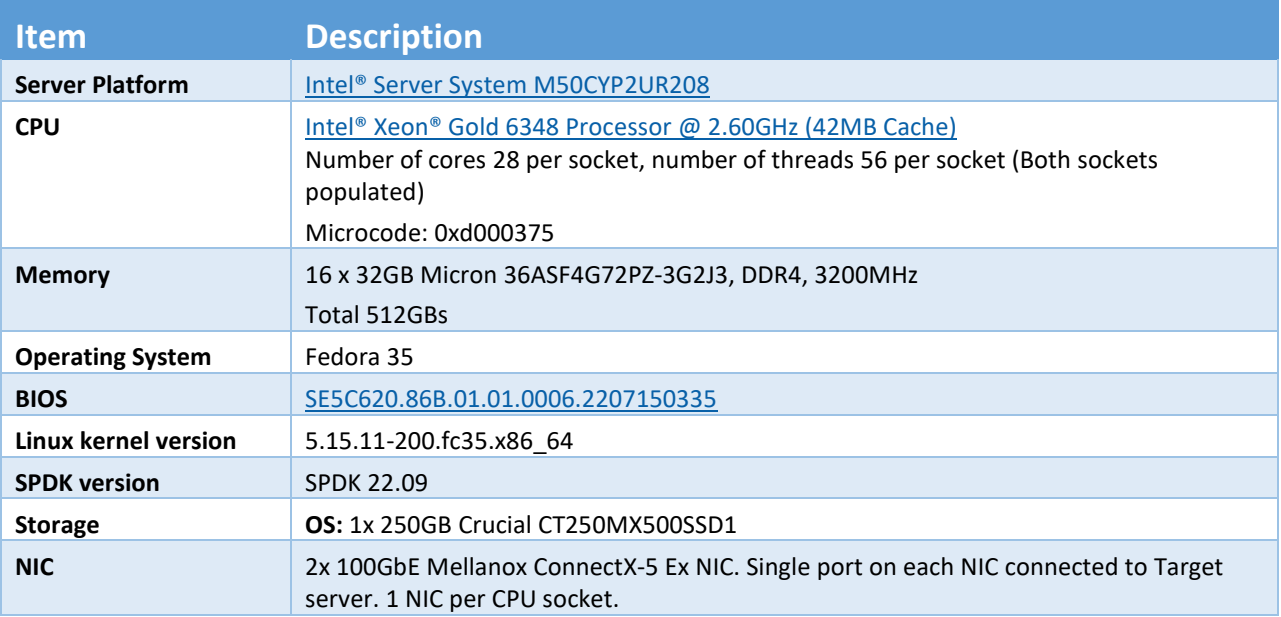

### <span id="page-4-1"></span>**Initiator 2 Configuration**

<span id="page-4-3"></span>*Table 3: Hardware setup configuration – Initiator system 2*

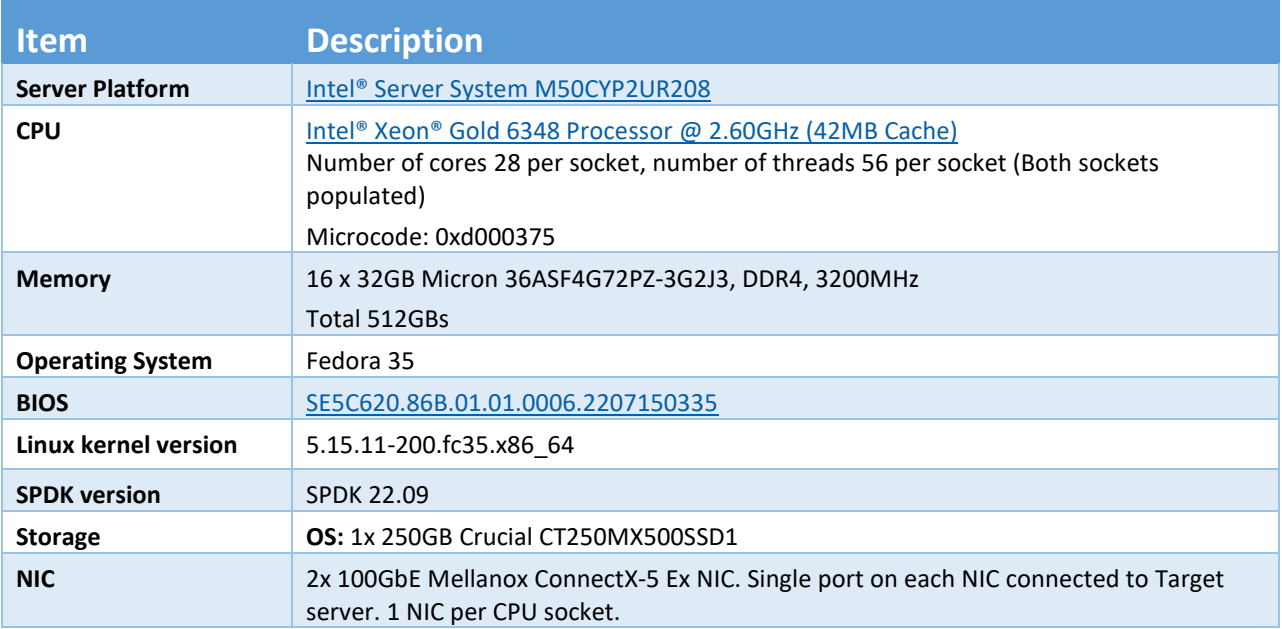

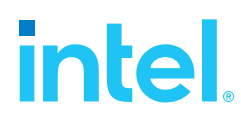

### <span id="page-5-0"></span>**BIOS settings**

<span id="page-5-5"></span>*Table 4: Test systems BIOS settings*

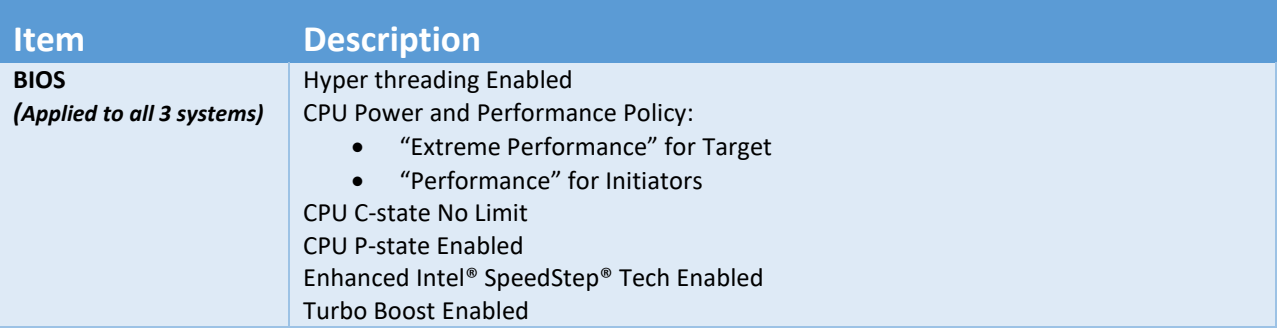

### <span id="page-5-1"></span>**TCP configuration**

Note that the SPDK NVMe-oF target and initiator use the Linux Kernel TCP stack. We tuned the Linux Kernel TCP stack for storage workloads over 100 Gbps NIC by settings the following parameters using sysctl:

```
net.core.busy_poll = 0
net.core.busy_read = 0
net.core.somaxconn = 4096
net.core.netdev_max_backlog = 8192
net.ipv4.tcp_max_syn_backlog = 16384
net.core.rmem_max = 268435456
net.core.wmem_max= 268435456
net.ipv4.tcp_mem = "268435456 268435456 268435456"
net.ipv4.tcp_rmem = "8192 1048576 33554432"
net.ipv4.tcp_wmem = "8192 1048576 33554432"
net.ipv4.route.flush = 1
vm.overcommit_memory = 1
```
### <span id="page-5-2"></span>**Kernel & BIOS spectre-meltdown information**

All three server systems use kernel version available from DNF repository with default patches for spectre-meltdown issue enabled.

<span id="page-5-3"></span>BIOS on all systems was updated to post spectre-meltdown versions as well.

#### **Zero-copy send option**

<span id="page-5-4"></span>It should be noted that for this report zero-copy send option for SPDK NVMe-oF Target was explicitly enabled using SPDK RPC calls during the test's execution. Enabling this option allows for higher SPDK performance results and for easier comparison with previous SPDK NVMe-oF documents (20.07 and older), where this option was enabled by default.

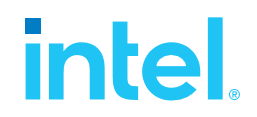

## <span id="page-6-0"></span>*Introduction to SPDK NVMe-oF (Target & Initiator)*

The NVMe over Fabrics (NVMe-oF) protocol extends the parallelism and efficiencies of the NVM Express\* (NVMe) block protocol over network fabrics such as RDMA (iWARP, RoCE, InfiniBand™), Fibre Channel and TCP. SPDK provides both a user space NVMe-oF target and initiator that extends the software efficiencies of the rest of the SPDK stack over the network. The SPDK NVMe-oF target uses the SPDK user-space, polled-mode NVMe driver to submit and complete I/O requests to NVMe devices which reduces the software processing overhead. Likewise, it pins connections to CPU cores to avoid synchronization and cache thrashing so that the data for those connections is kept close to the CPU.

The SPDK NVMe-oF target and initiator uses the underlying transport layer API which in case of TCP are POSIX sockets. Similar to the SPDK NVMe driver, SPDK provides a user-space, lockless, polled-mode NVMe-oF initiator. The host system uses the initiator to establish a connection and submit I/O requests to an NVMe subsystem within an NVMe-oF target. NVMe subsystems contain namespaces, each of which maps to a single block device exposed via SPDK's bdev layer. SPDK's bdev layer is a block device abstraction layer and general-purpose block storage stack akin to what is found in many operating systems. Using the bdev interface completely decouples the storage media from the front-end protocol used to access storage. Users can build their own virtual bdevs that provide complex storage services and integrate them with the SPDK NVMe-oF target with no additional code changes. There can be many subsystems within an NVMe-oF target and each subsystem may hold many namespaces. Subsystems and namespaces can be configured dynamically via a JSON-RPC interface.

Figure 1 shows a high-level schematic of the systems used for testing in the rest of this report. The set up consists of three systems (two used as initiators and one used as the target). The NVMe-oF target is connected to both initiator systems point-to-point using QSFP28 cables without any switches. The target system has fourteen Kioxia® KCM61VUL3T20 SSDs which were used as block devices for NVMe-oF subsystems and four 100GbE Mellanox ConnectX®-5 NICs connected to provide up to 400GbE of network bandwidth. Each Initiator system has two Mellanox ConnectX®-5 100GbE NICs connected directly to the target without any switch.

One goal of this report was to make clear the advantages and disadvantages inherent to the design of the SPDK NVMe-oF components. These components are written using techniques such as run-to completion, polling, and asynchronous I/O. The report covers four real-world use cases.

For performance benchmarking the fio tool is used with two storage engines:

- 1) Linux Kernel io uring engine
- 2) SPDK bdev engine

Performance numbers reported are aggregate I/O per second, average latency, and CPU utilization as a percentage for various scenarios. Aggregate I/O per second and average latency data is reported from fio and CPU utilization was collected using sar (systat).

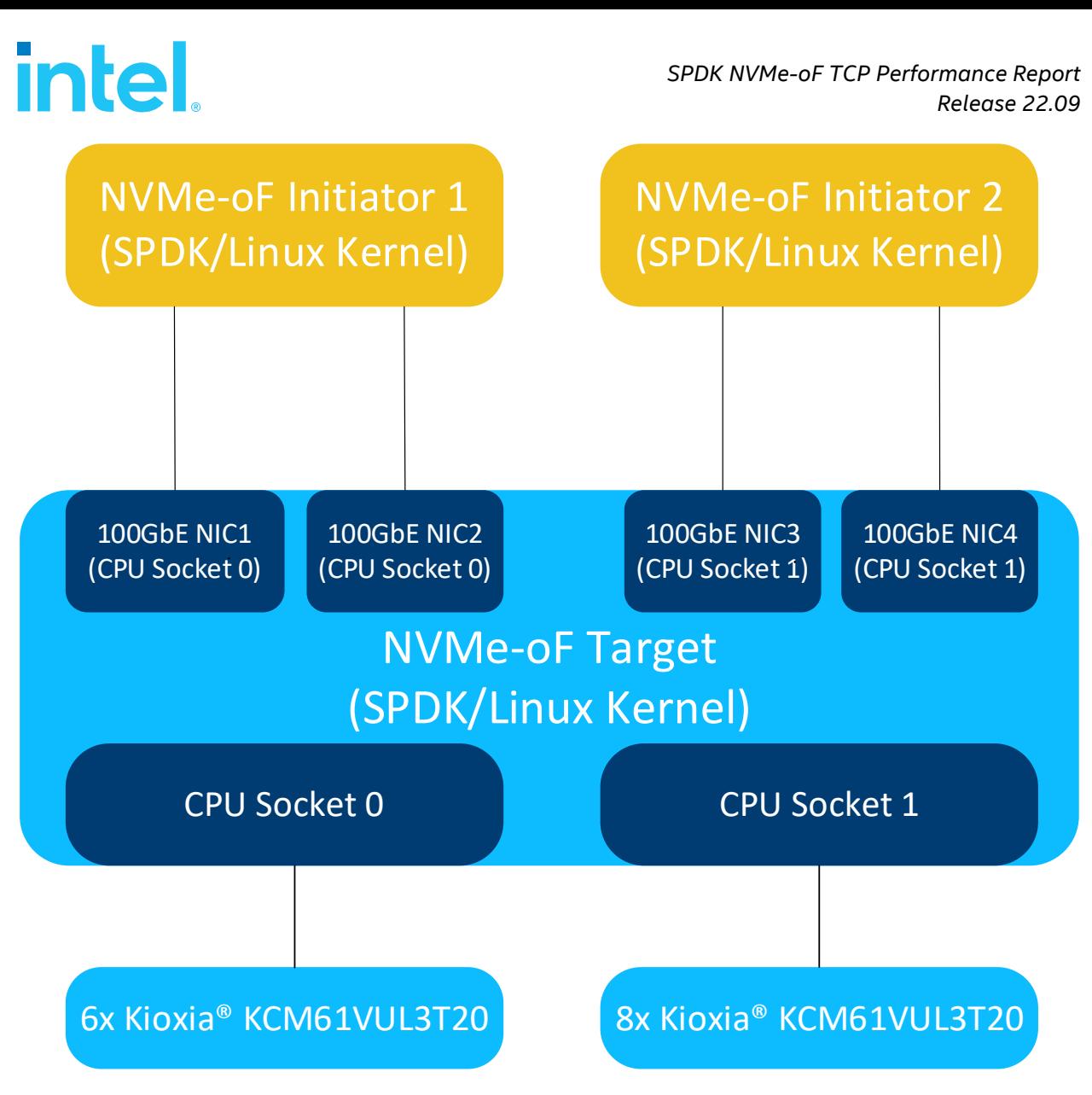

<span id="page-7-0"></span>*Figure 1: High-Level NVMe-oF TCP performance testing setup*

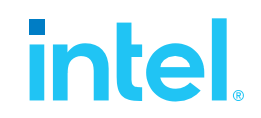

## <span id="page-8-0"></span>*Test Case 1: SPDK NVMe-oF TCP Target I/O core scaling*

This test case was performed in order to understand the performance of SPDK TCP NVMe-oF target with I/O core scaling.

The SPDK NVMe-oF TCP target was configured to run with 14 NVMe-oF subsystems. Each NVMe-oF subsystem ran on top of an individual NVMe bdev backed by a single Kioxia KCM61VUL3T20 NVMe drive. Each of the 2 host systems was connected to 7 NVMe-oF subsystems which were exported by the SPDK NVMe-oF Target over 2 x 100GbE NIC. The SPDK bdev FIO plugin was used to target 7 NVMe-oF bdevs on each of the host. The SPDK Target was configured to use 1, 4, 8, 12, 16, 24, 32, 40 and 48 CPU cores. We ran the following workloads on each initiator:

- 4KiB 100% Random Read
- 4KiB 100% Random Write
- 4KiB Random 70% Read 30% Write

We scaled the fio jobs using fio parameter numjob=4 in order to generate more I/O requests. When using the SPDK fio plugin it is important to note the difference between the fio I/O depth parameter and the NVMe device I/O depth because we can configure an fio job to send I/Os to more than one NVMe device and we can also scale the number of fio jobs using the numjobs parameter. The parameter values presented in the table below are actual queue depths used for each of the NVMe devices specified by the filename. These values were calculated in test based on number of fio job sections, numjobs parameter and the number of "filename" targets grouped in each of the fio job sections.

For detailed configuration please refer to the table below. The actual SPDK NVMe-oF configuration was done using JSON-RPC and the table contains the sequence of commands used by spdk/scripts/rpc.py script rather than a configuration file. The SPDK NVMe-oF Initiator (bdev fio\_plugin) still uses plain configuration files.

Each workload was run three times at each CPU count and the reported results are the average of the 3 runs. For workloads which need preconditioning, 4KiB Random Read and 4KiB Random 70%/30% Read /Write we ran preconditioning once before running all of the workload to force the NVMe devices into a steady state so that we get consistent results.

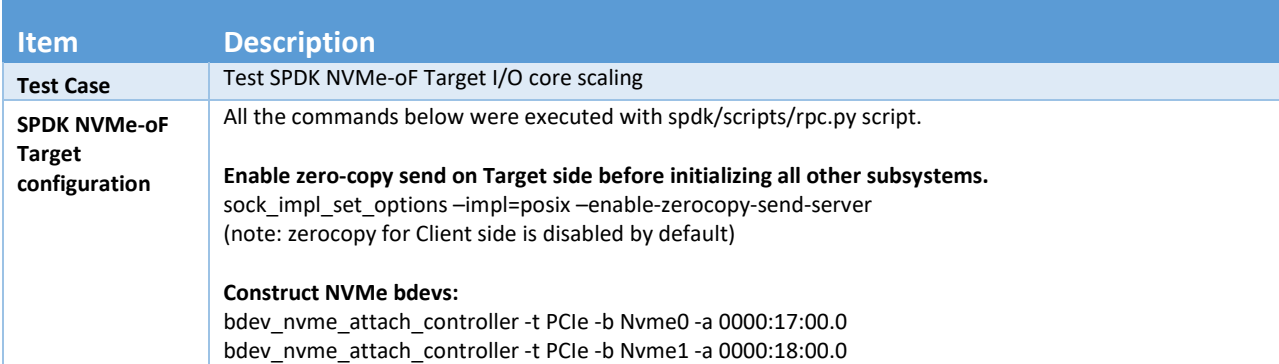

#### <span id="page-8-1"></span>*Table 5: SPDK NVMe-oF TCP Target Core Scaling test configuration*

# **intel.**

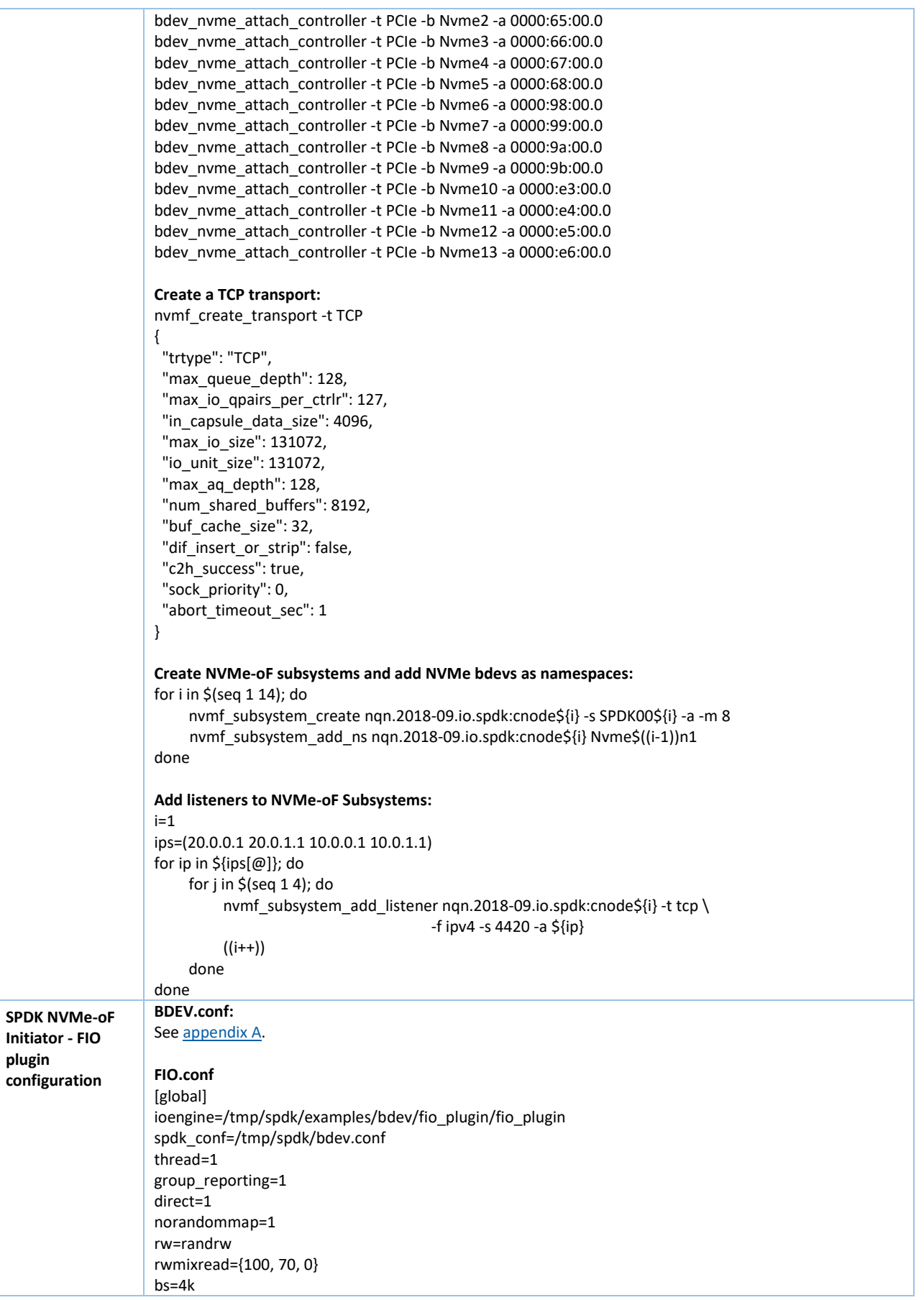

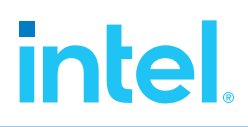

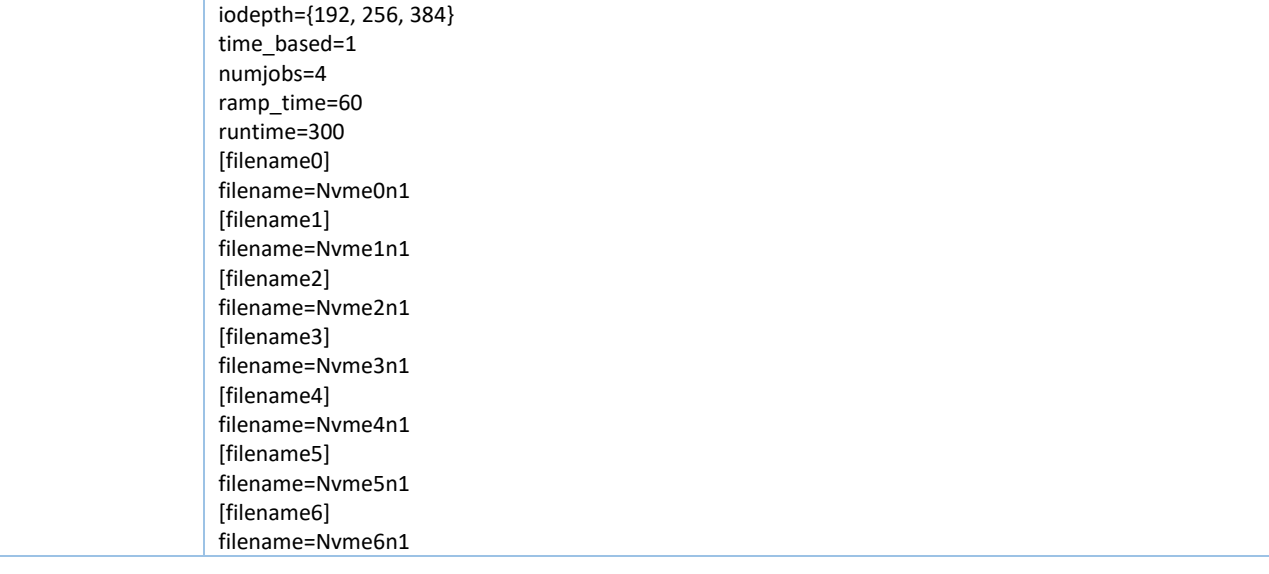

# **intel**

### <span id="page-11-0"></span>**4KiB Random Read Results**

<span id="page-11-2"></span>*Table 6: SPDK NVMe-oF TCP Target Core Scaling results, Random Read IOPS, QD=384*

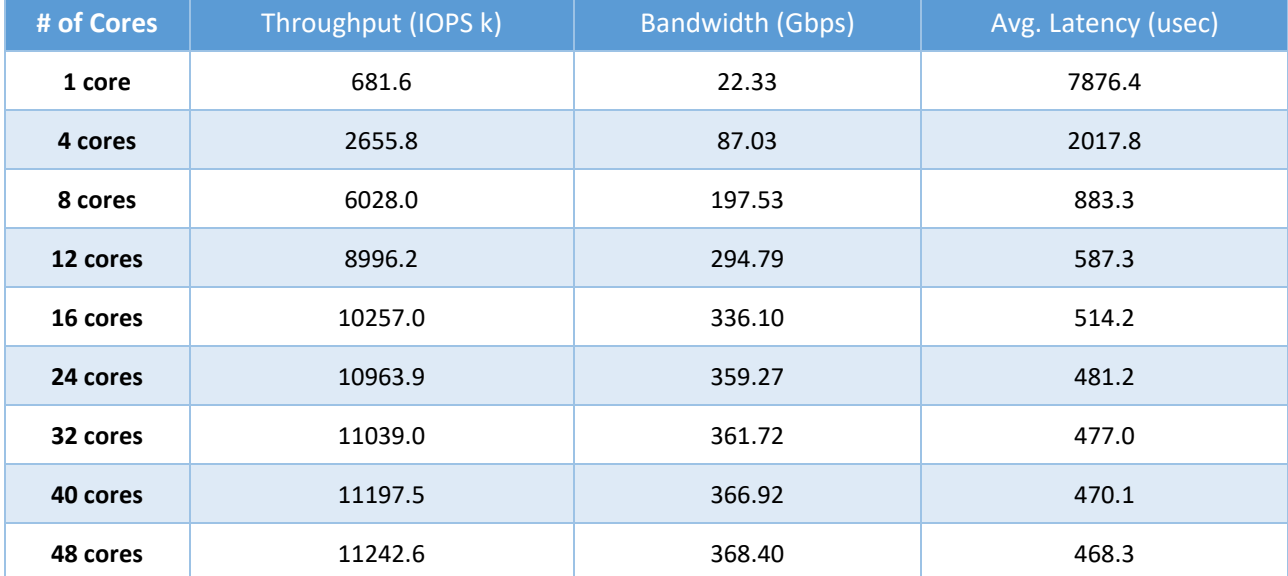

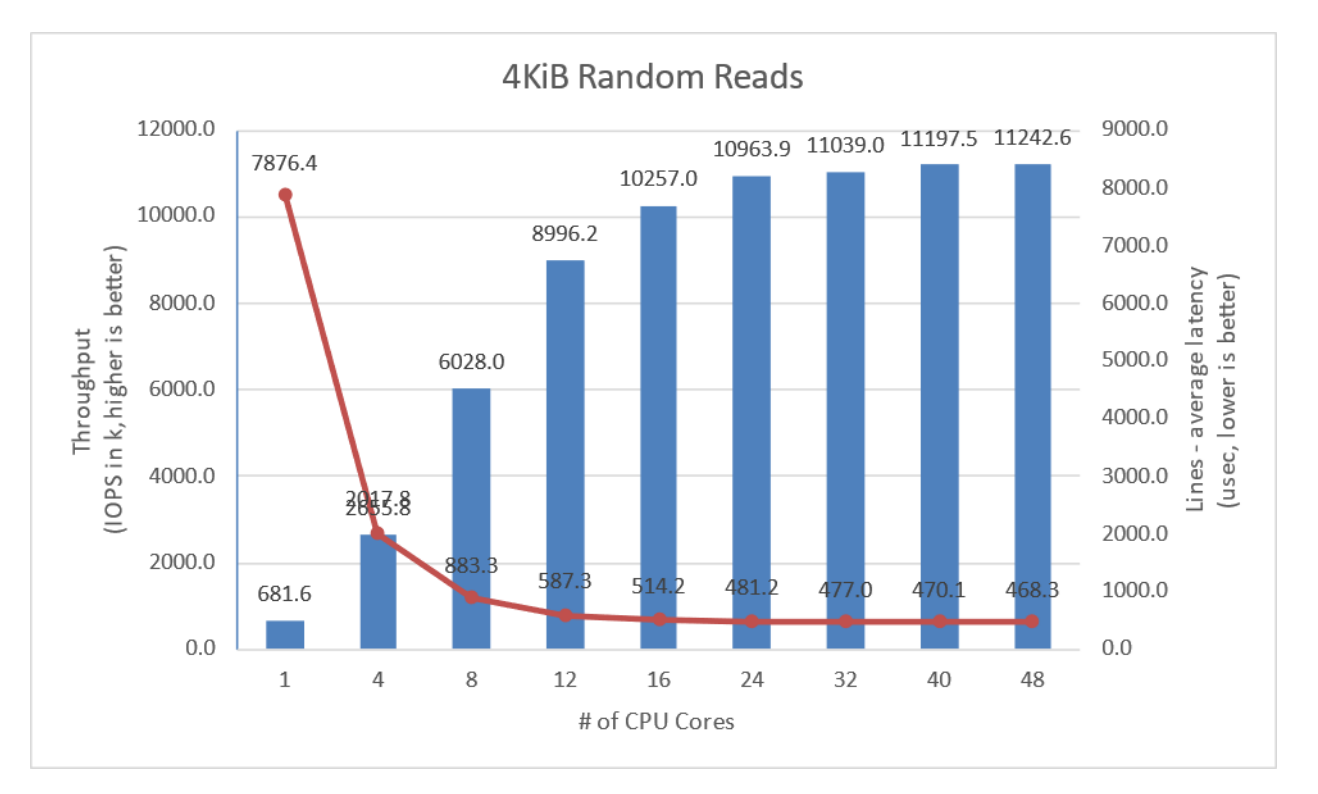

<span id="page-11-1"></span>*Figure 2: SPDK NVMe-oF TCP Target I/O core scaling: IOPS vs. Latency while running 4KiB 100% Random Read workload at QD = 384*

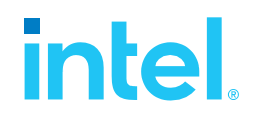

#### <span id="page-12-0"></span>**4KiB Random Write Results**

<span id="page-12-2"></span>Disks were not preconditioned for this test case, which allows for higher IOPS numbers.

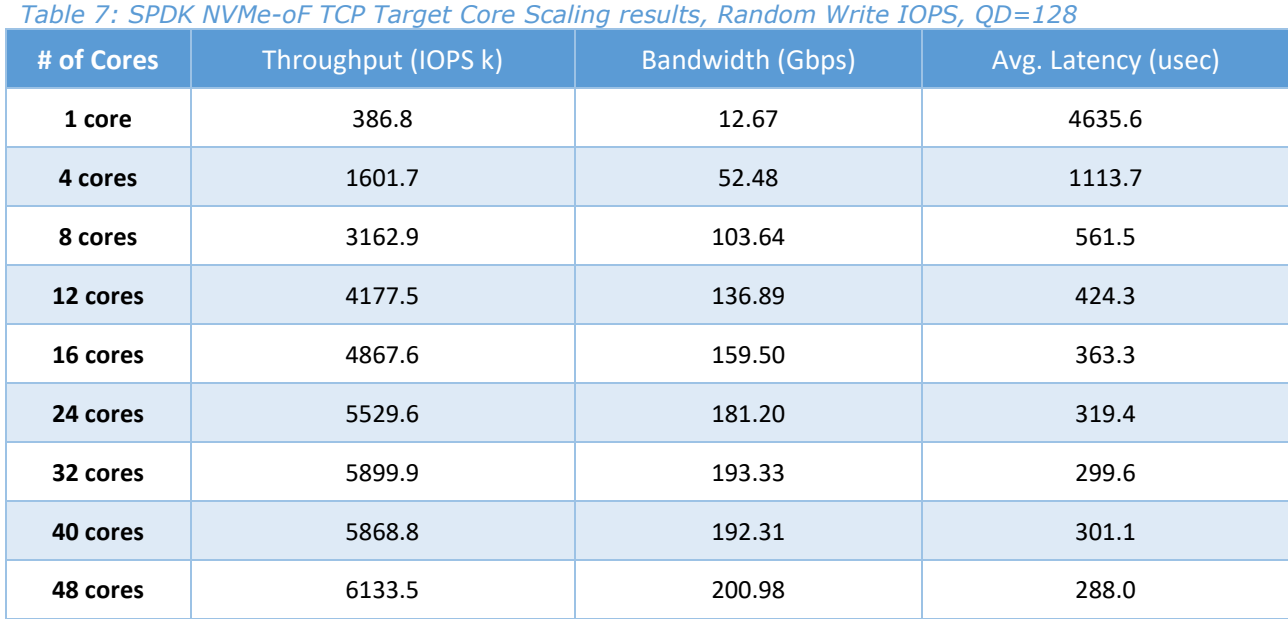

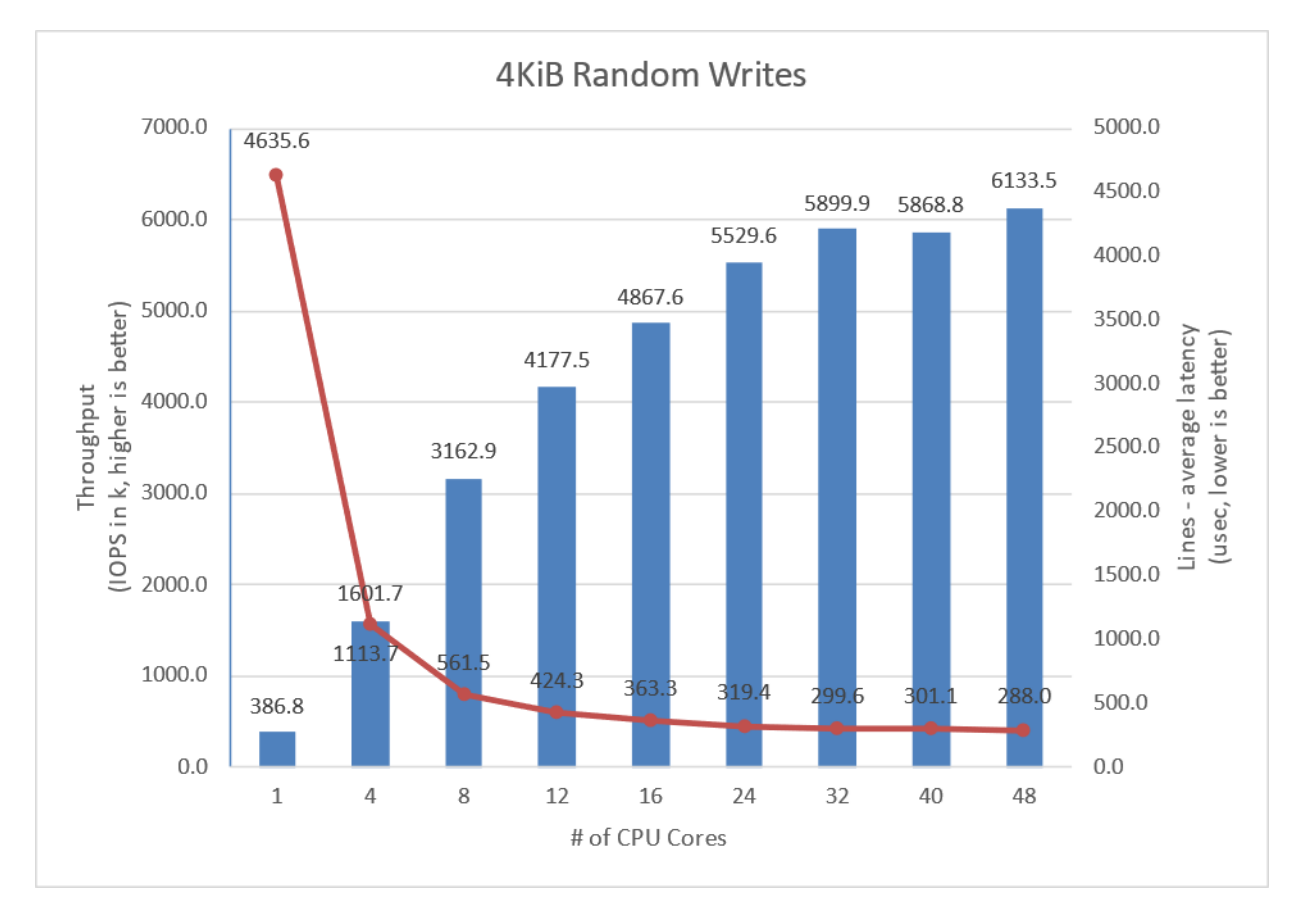

#### <span id="page-12-1"></span>*Figure 3: SPDK NVMe-oF TCP Target I/O core scaling: IOPS vs. Latency while running 4KiB 100% Random Write Workload at QD=384*

13

# **intel**

### <span id="page-13-0"></span>**4KiB Random Read-Write Results**

<span id="page-13-2"></span>*Table 8: SPDK NVMe-oF TCP Target Core Scaling results, Random Read/Write 70%/30% IOPS, QD=384*

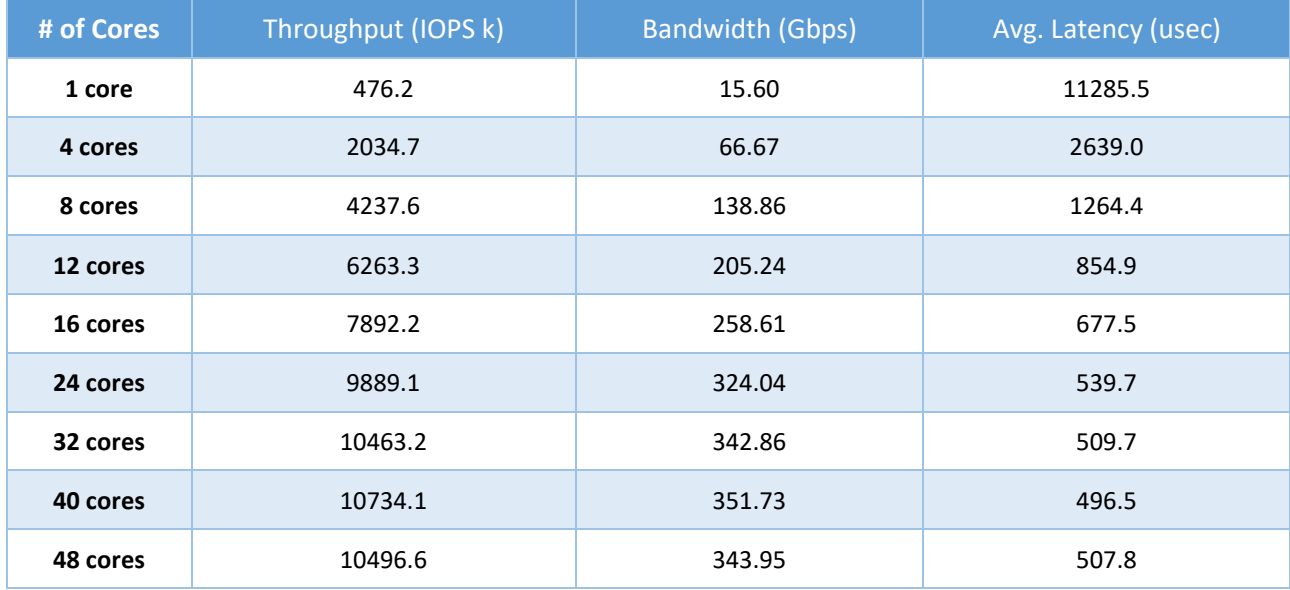

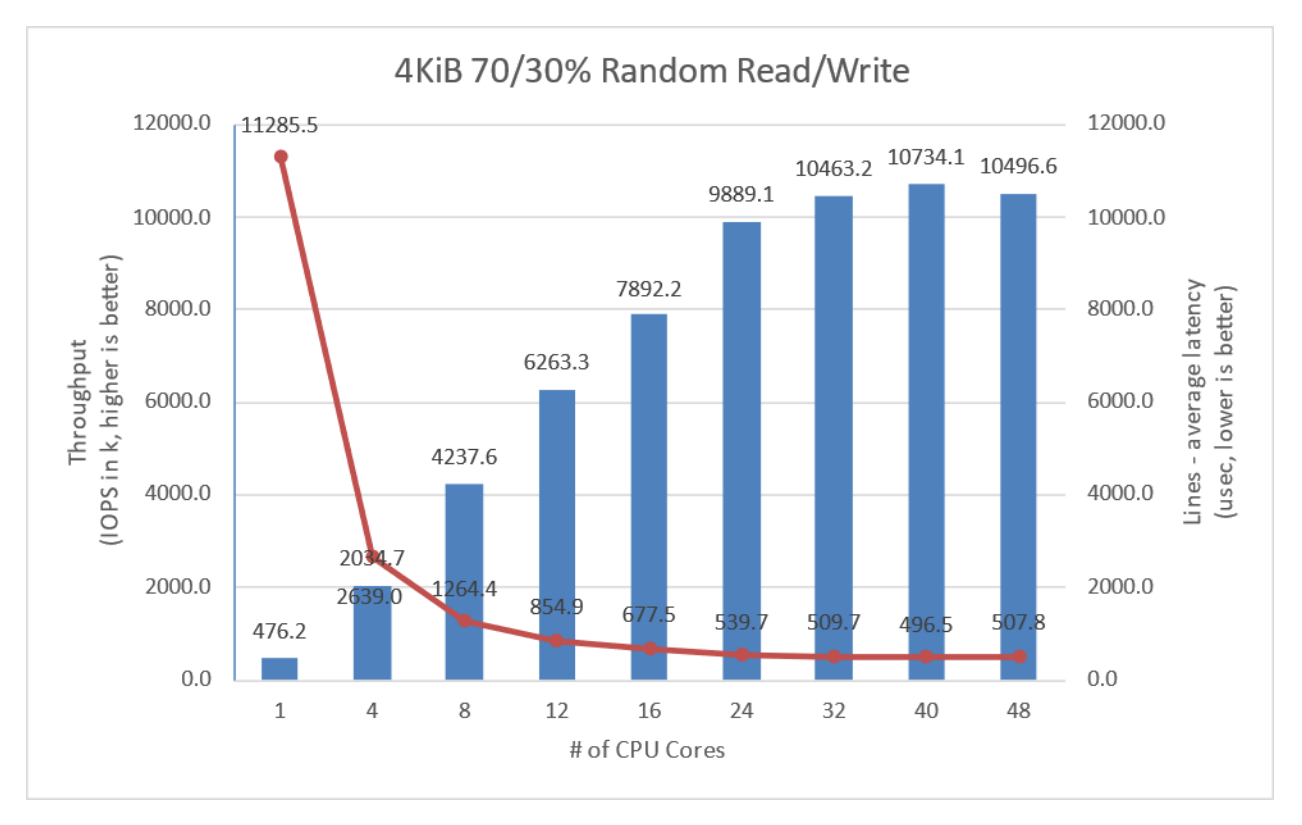

<span id="page-13-1"></span>*Figure 4: SPDK NVMe-oF TCP Target I/O core scaling: IOPS vs. Latency while running 4KiB Random 70/30 Read/Write workload at QD=384*

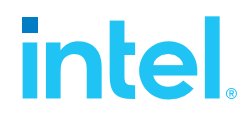

### <span id="page-14-0"></span>**Large Sequential I/O Performance**

We measured the performance of large block I/O workloads by performing sequential I/Os of size 128KiBs at queue depth 32. We used iodepth=32 because higher queue depth resulted in negligible bandwidth gain and a significant increase in the latency. The rest of the FIO configuration is similar to the 4KiB test case in the previous part of this document.

<span id="page-14-2"></span>*Table 9: SPDK NVMe-oF TCP Target Core Scaling results, 128KiB Sequential Read IOPS, QD=32*

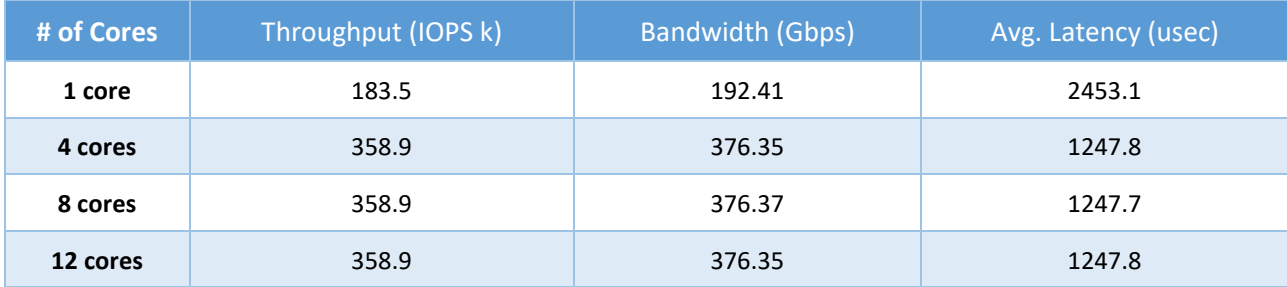

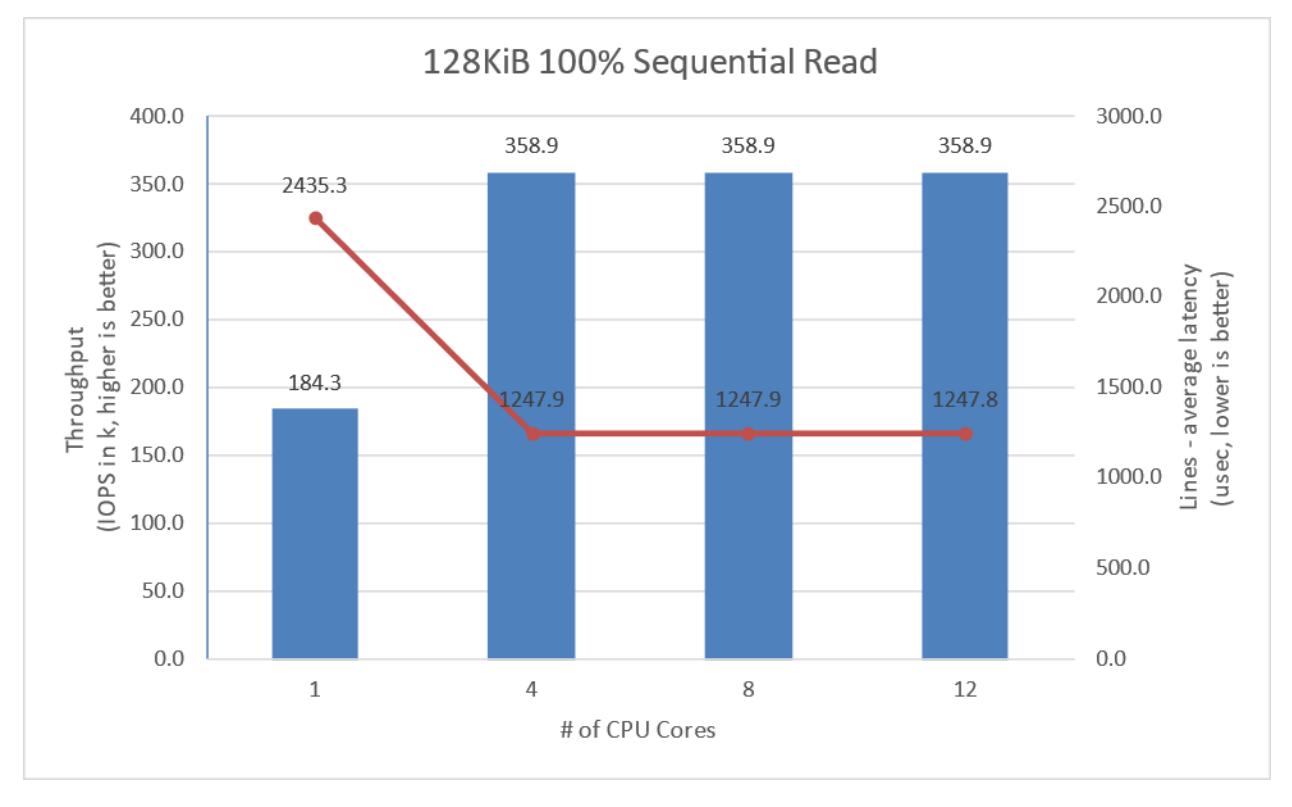

<span id="page-14-1"></span>*Figure 5: SPDK NVMe-oF TCP Target I/O core scaling: IOPS vs. Latency while running 128KiB 100% Sequential Read Workload at QD=32 and initiator FIO numjobs=4*

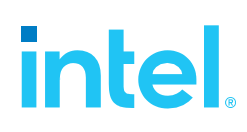

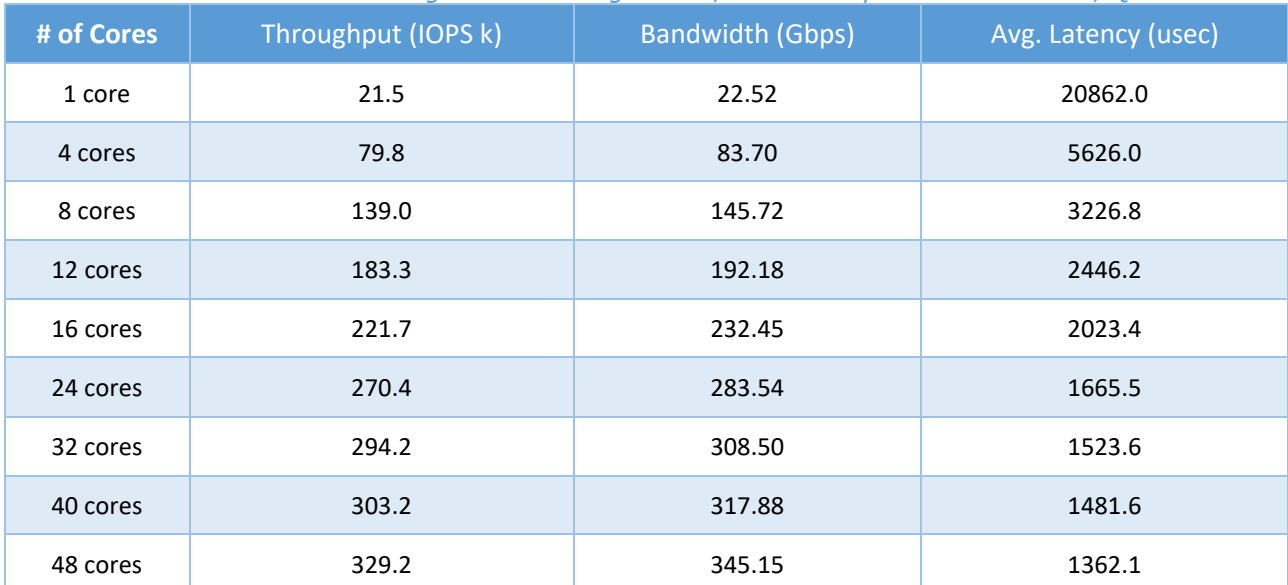

<span id="page-15-1"></span>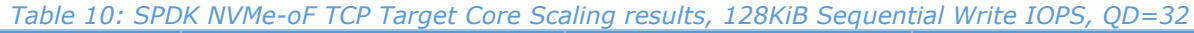

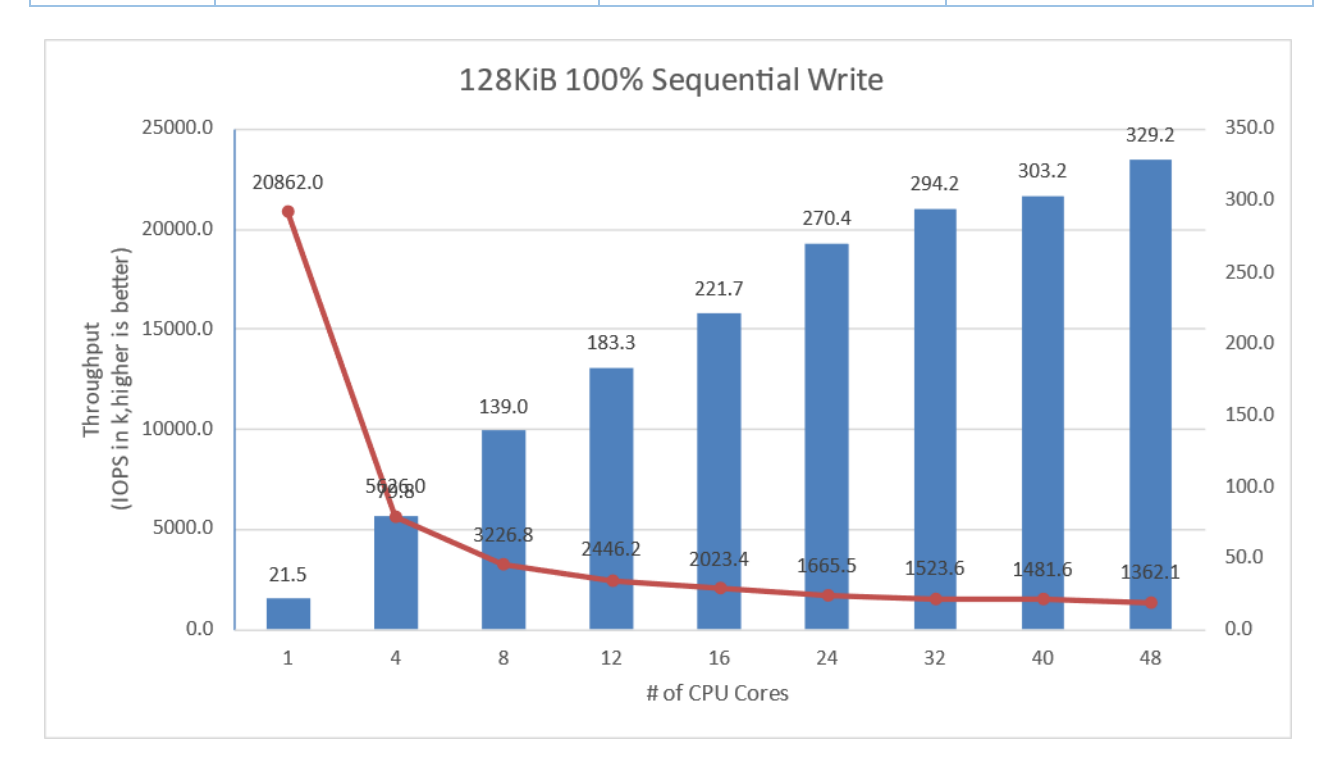

<span id="page-15-0"></span>*Figure 6: SPDK NVMe-oF TCP Target I/O core scaling: IOPS vs. Latency while running 128KiB 100% Sequential Write Workload at QD=32 and Initiator FIO numjobs=4*

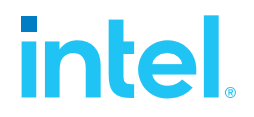

<span id="page-16-1"></span>*Table 11: SPDK NVMe-oF TCP Target Core Scaling results, 128KiB Sequential 70% Read 30% Write IOPS, QD=32*

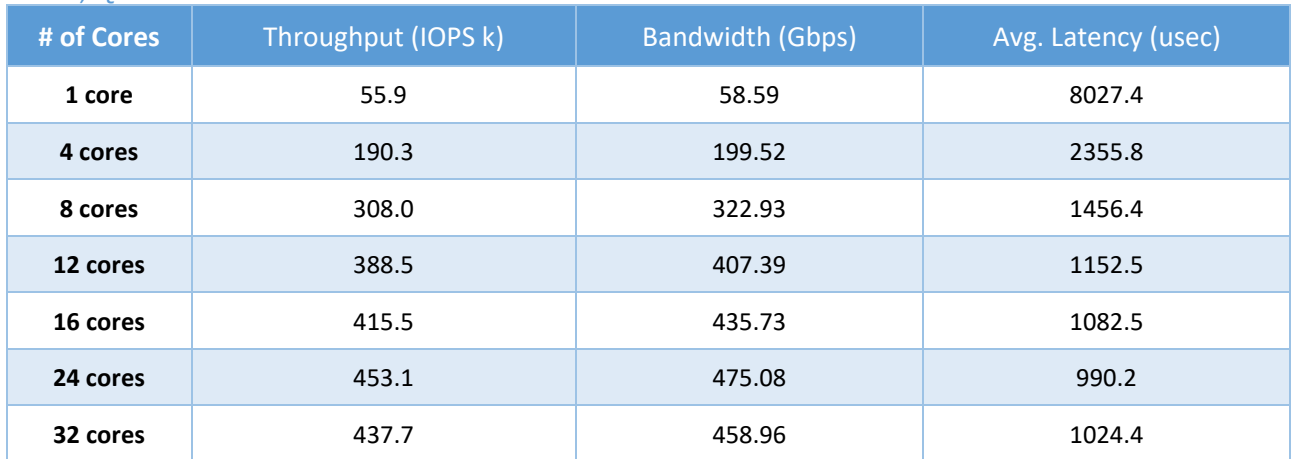

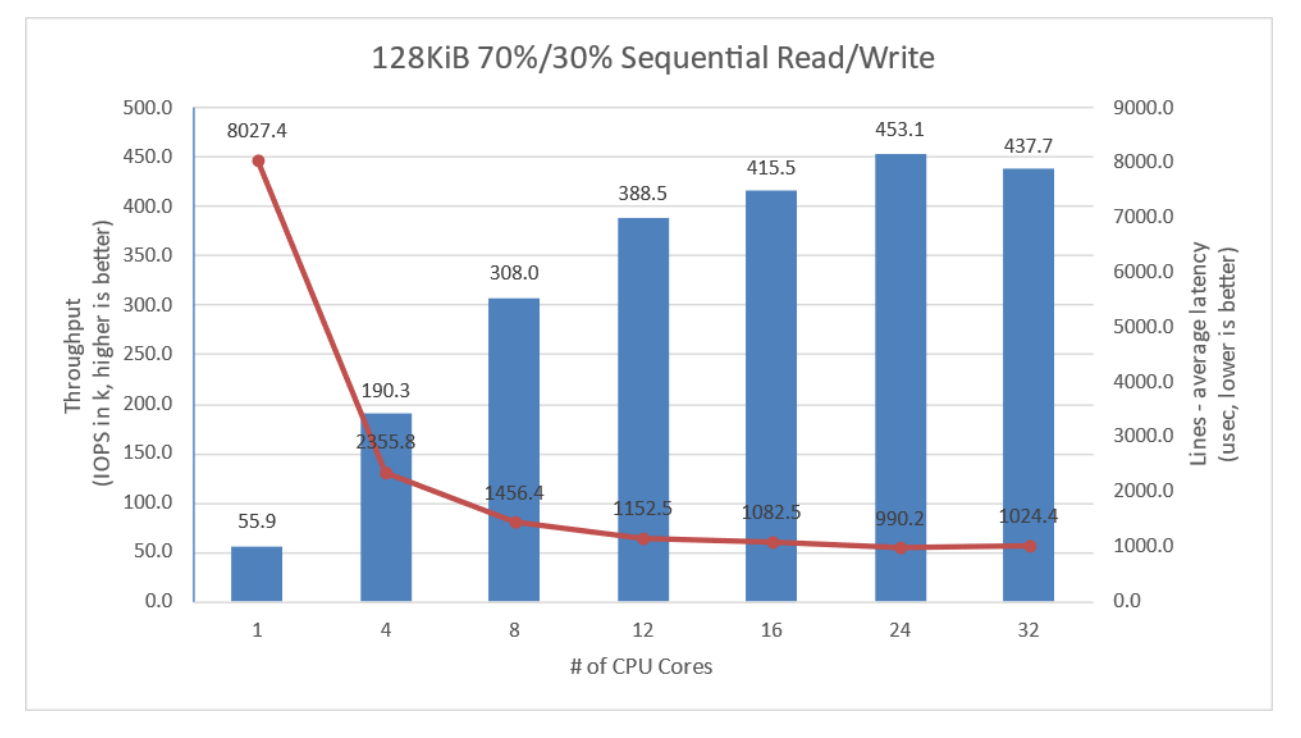

<span id="page-16-0"></span>*Figure 7: SPDK NVMe-oF TCP Target I/O core scaling: IOPS vs. Latency while running 128KiB Sequential 70% Read 30% Write Workload at QD=32 and Initiator FIO numjobs=4*

# *intel.*

### <span id="page-17-0"></span>**Conclusions**

- 1. The SPDK NVMe-oF TCP Target IOPS throughput scales up linearly with addition of CPU cores for 4KiB Random Read workload up to 12 CPU cores, reaching 294 Gbps bandwidth and 9 million IOPS. Adding more CPUs to Target configuration results in non-linear performance gains peaking at about 11 million IOPS at 32 CPU cores, reaching 400GbE network link saturation.
- 2. For the 4KiB Random Write workload 100GbE link is saturated at 8 CPU cores. Performance scales up almost linearly to 12 CPU cores reaching 4.15 million IOPS. It further scales up to 48 CPU cores reaching 6.13 million IOPS.
- 3. 4KiB Random Read-Write workload throughput scales linearly up to 24 CPU cores reaching 9.89 million IOPS. Increasing the number of CPU cores beyond 24 results in non-linear performance improvement that peaks at 10.7M IOPS at 40 CPU cores.
- 4. The best trade-off between CPU efficiency and network saturation is when the Target is configured with 24CPU cores. The performance we achieved with these configurations allows for full (or nearly) saturation of a 400Gbps link between Target and Initiators for all Random Read and Random Read/Write workloads, and 200Gbps link saturation for Random Write workload.
- 5. For the 4KiB Random Write workload, we did not precondition the drives. If preconditioned, the NVMe drives would max out at about 4.9 million IOPS. Not preconditioning the drives allowed us to artificially increase their throughput and serve more IO requests than usual.
- 6. The throughput of large block workloads scaled up with addition of CPU cores reaching peak performance at different CPU core counts. For the 128K Sequential Reads workload, the peak throughput of 376 Gbps was observed at 4 CPU cores. For the 128K Sequential Writes, the throughput scaled linearly to 192 Gbps at 12 cores and reached peak performance of 329 Gbps at 48 CPU cores. For the 128K Sequential 70/30 Read/Write workload, the scaling was linear up to 8 CPU cores, reaching 323 Gbps. Beyond 8 cores the scaling was not linear, reaching beyond 400 Gbps due to bi-directional characteristic of the workload.

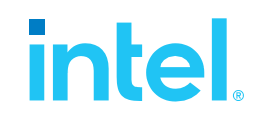

## <span id="page-18-0"></span>*Test Case 2: SPDK NVMe-oF TCP Initiator I/O core scaling*

This test case was performed in order to understand the performance of SPDK NVMe-oF TCP Initiator as the number of CPU cores is scaled up.

The test setup for this test case is slightly different than the set up described in [introduction chapter,](#page-5-4) as we used just a single SPDK NVMe-oF TCP Initiator. The Initiator was connected to Target server with two 100 Gbps network links.

The SPDK NVMe-oF TCP Target was configured similarly as in test case 1, using 24 cores. We used 24 CPU cores based on results of the previous test case which show that the target can easily serve about 6 million IOPS for all workloads, which is enough IOPS to saturate 200 Gbps network connection.

The SPDK bdev FIO plugin was used to target 14 individual NVMe-oF subsystems exported by the Target. The number of CPU threads used by the FIO process was managed by setting the FIO job sections and numjobs parameter and ranged from 1 to 48 CPUs. For detailed FIO job configuration see table below. FIO was run with following workloads:

- 4KiB 100% Random Read
- 4KiB 100% Random Write
- 4KiB Random 70% Read 30% Write

It is important to note that fio IO depth parameter values presented in the table below are actual queue depths used for each of the connected subsystem. These values were calculated in test based on number of fio job sections, numjobs parameter and the number of "filename" targets grouped in each of the fio job sections.

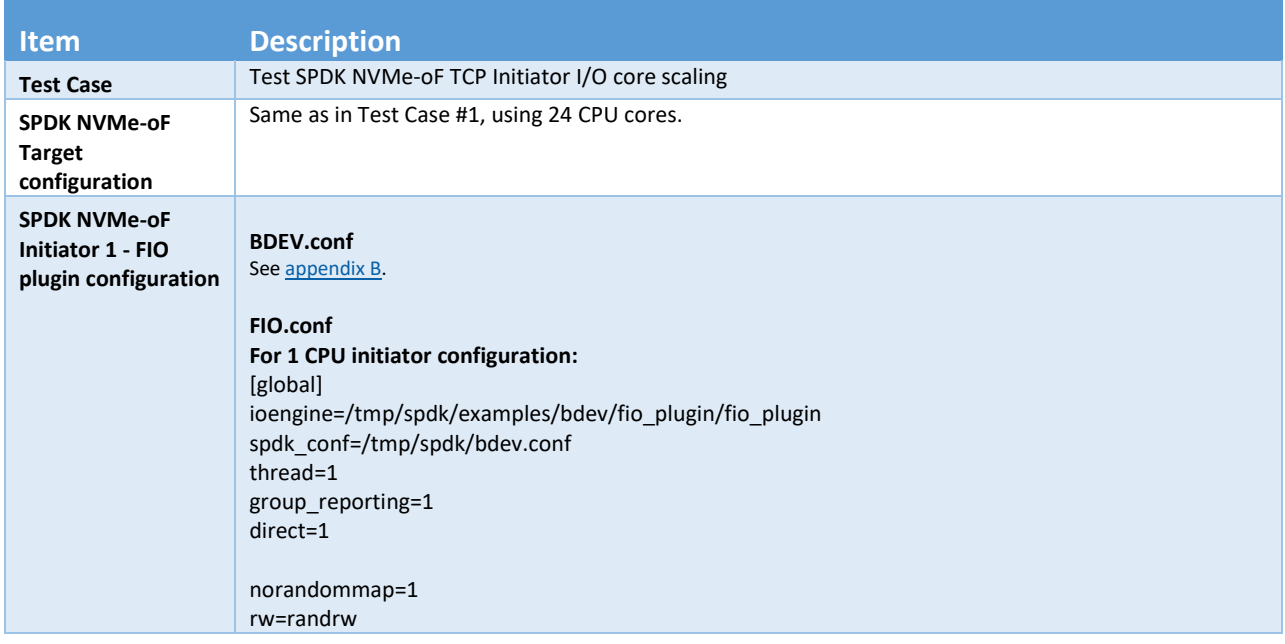

#### <span id="page-18-1"></span>*Table 12: SPDK NVMe-oF TCP Initiator Core Scaling test configuration*

# **intel.**

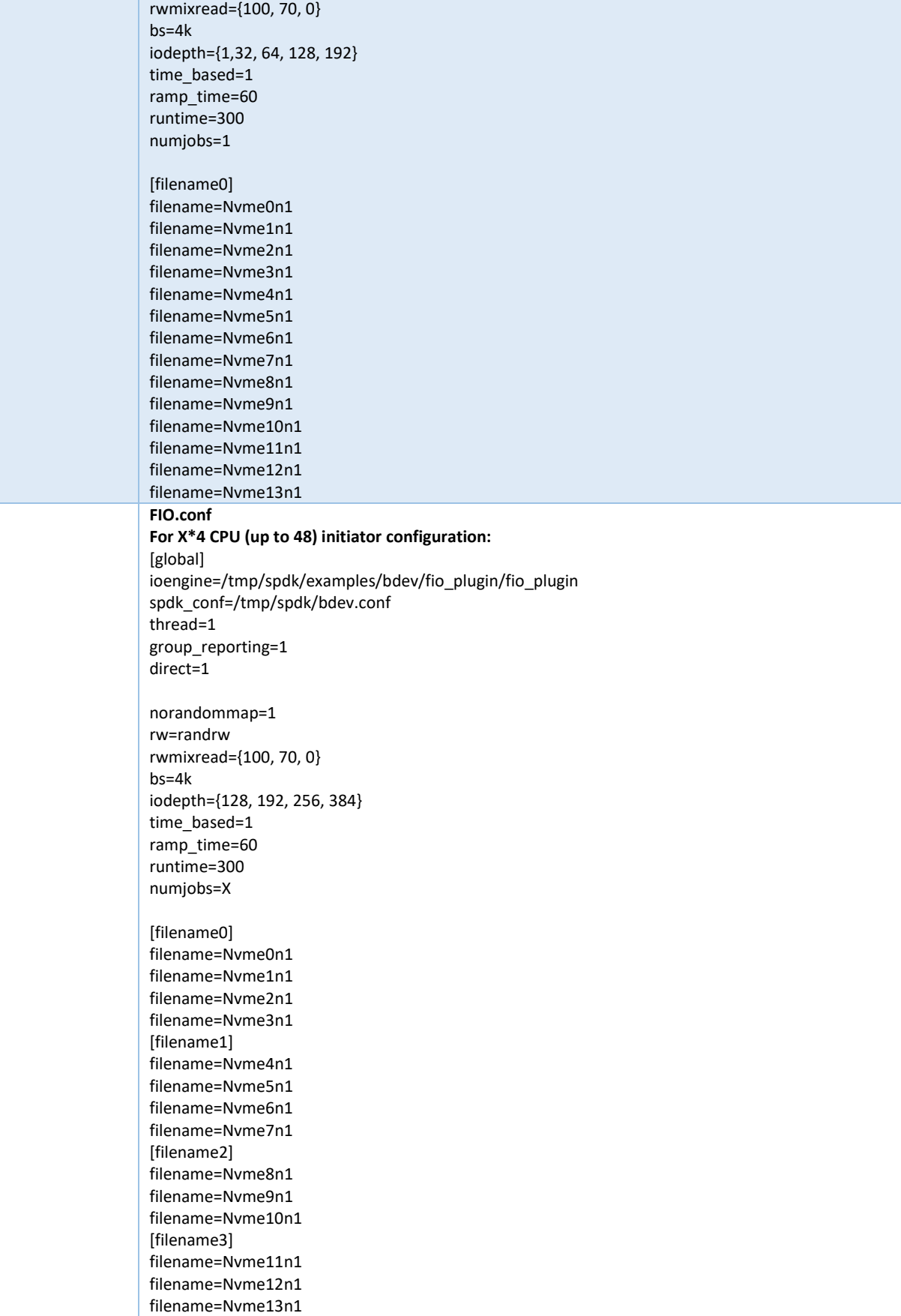

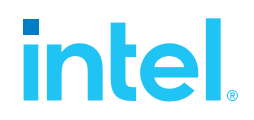

### <span id="page-20-0"></span>**4KiB Random Read Results**

#### <span id="page-20-2"></span>*Table 13: SPDK NVMe-oF TCP Initiator Core Scaling results, 4KiB Random Read IOPS, QD=256*

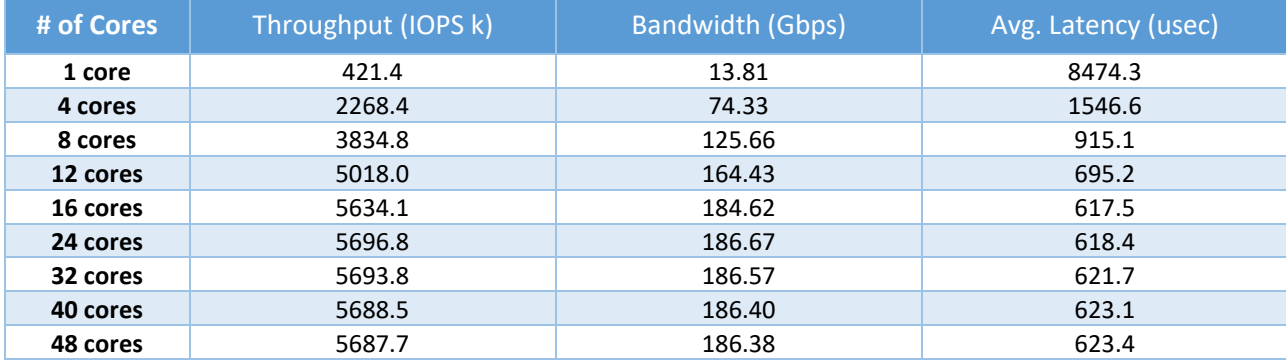

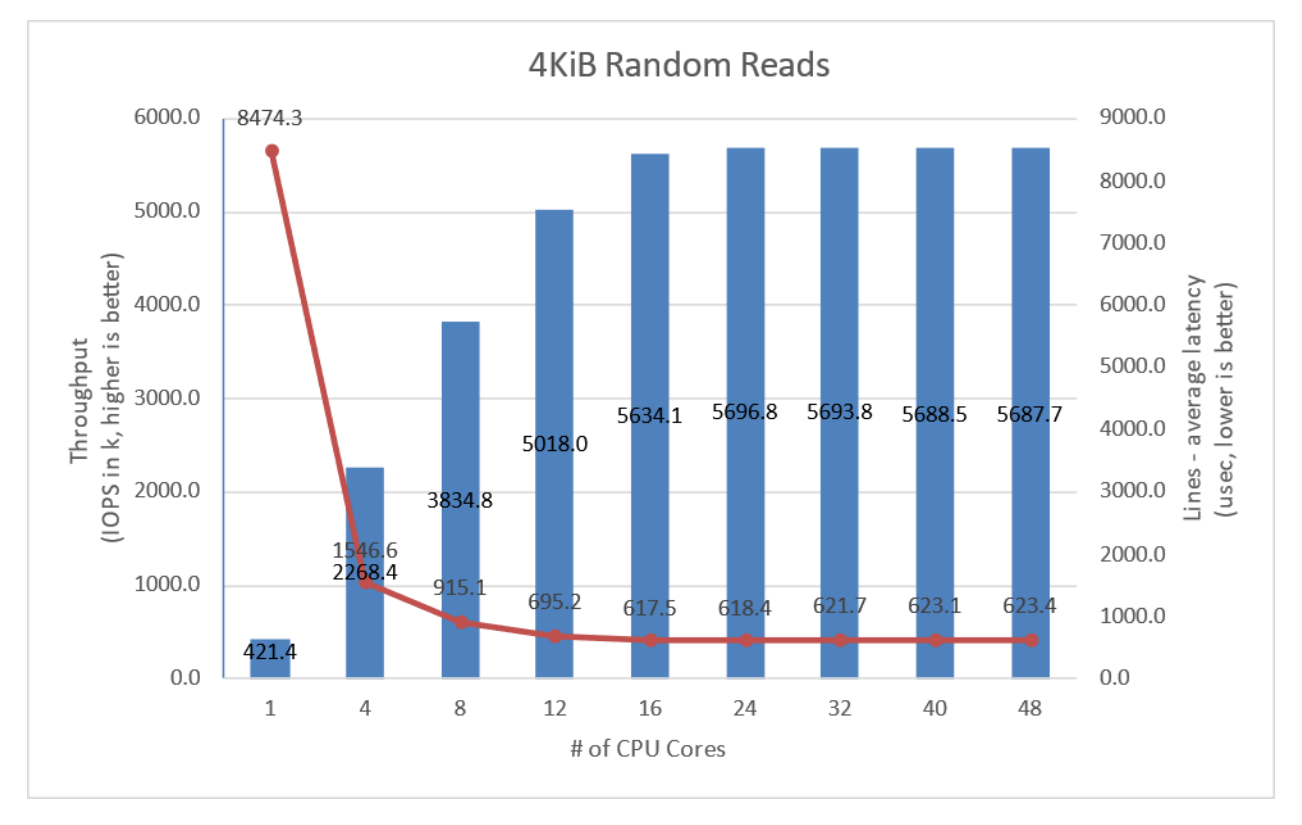

<span id="page-20-1"></span>*Figure 8: SPDK NVMe-oF TCP Initiator I/O core scaling: IOPS vs. Latency while running 4KiB 100% Random Read QD=256 workload*

### <span id="page-21-0"></span>**4KiB Random Write Results**

**intel.** 

<span id="page-21-2"></span>*Table 14: SPDK NVMe-oF TCP Initiator Core Scaling results, 4KiB Random Write IOPS, QD=128*

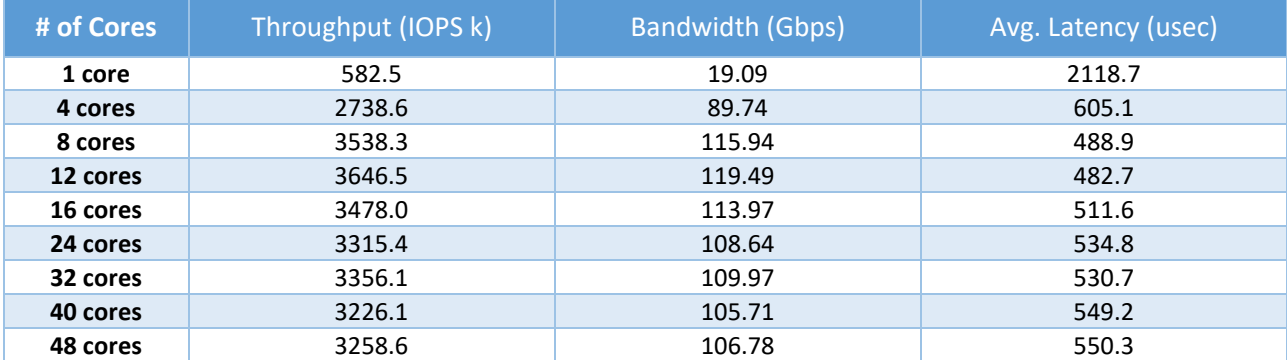

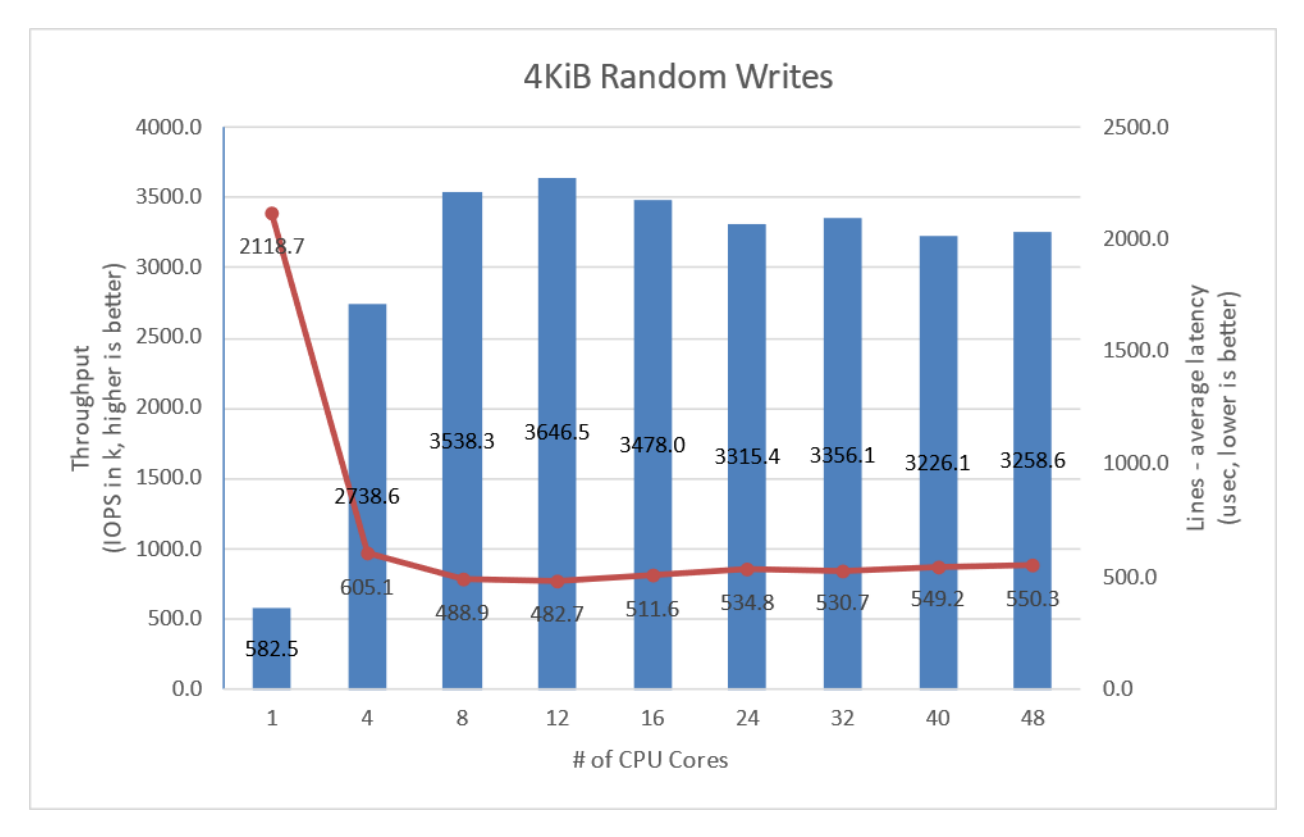

<span id="page-21-1"></span>*Figure 9: SPDK NVMe-oF TCP Initiator I/O core scaling: IOPS vs. Latency while running 4KiB 100% Random Write Workload at QD=128*

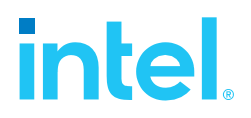

### <span id="page-22-0"></span>**4KiB Random Read-Write Results**

<span id="page-22-2"></span>*Table 15: SPDK NVMe-oF TCP Initiator Core Scaling results, 4KiB Random 70%/30% Read/Write IOPS, QD=256*

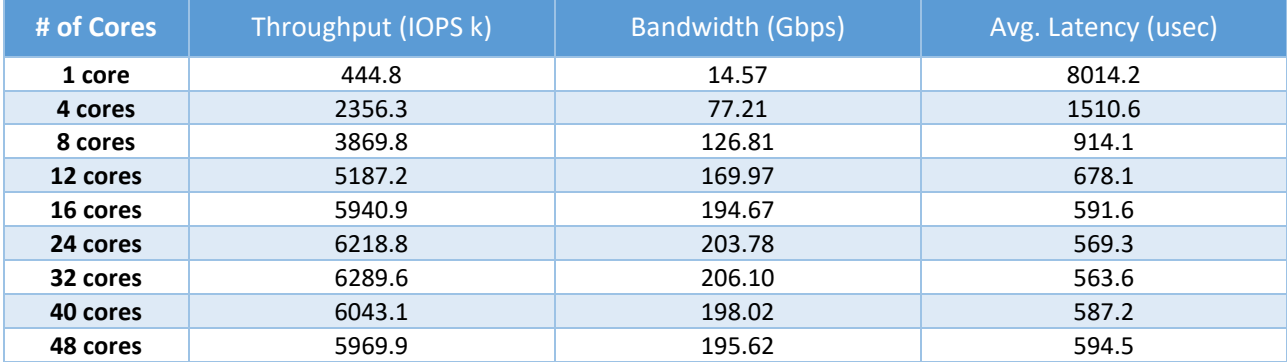

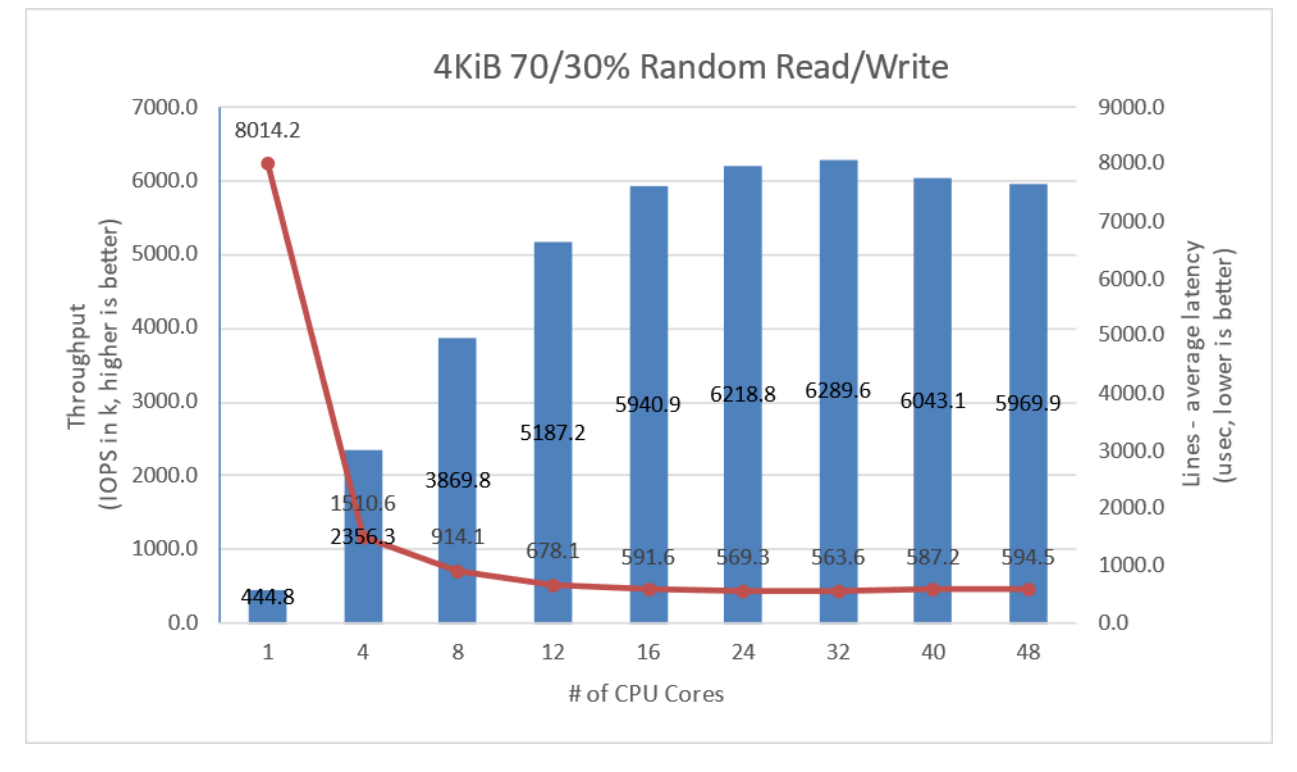

<span id="page-22-1"></span>*Figure 10: SPDK NVMe-oF TCP Initiator I/O core scaling: IOPS vs. Latency while running 4KiB Random 70% Read 30% Write Workload at QD=256*

# intel.

### <span id="page-23-0"></span>**Conclusions**

- 1. For the 4KiB Random Read workload, the SPDK NVMe-oF TCP Initiator performance scales linearly up to 12 CPU cores. Increasing the number of CPU cores beyond 12 CPU results in nonlinear performance improvement, which peaks at 24 CPU cores with 5.7 million IOPS, reaching 200 Gbps network link saturation.
- 2. In case of 4KiB Random Write workload, performance scaling is non-linear. It rapidly scales to 2.7 million IOPS when transitioning to 4 CPU cores and reaches 100 Gbps network link saturation. Further CPU scaling results in non-linear performance change, and peaks at 8 CPU cores at 3.53 million IOPS. 200 Gbps network link is not saturated.
- 3. Mixed Random Read-Write workload performance scales linearly up to 16 CPU cores, reaching 5.94 million IOPS. Increasing the number of cores further to 32 allows to reach peak performance of 6.29 million IOPS. Beyond this point increasing number of cores results in noticeable performance degradation.

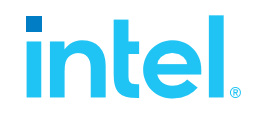

### <span id="page-24-0"></span>*Test Case 3: Linux Kernel vs. SPDK NVMe-oF TCP Latency*

This test case was designed to understand latency characteristics of SPDK NVMe-oF TCP Target and Initiator vs. the Linux Kernel NVMe-oF TCP Target and Initiator implementations on a single NVMe-oF subsystem. The average I/O latency and p99 latency was compared between SPDK NVMe-oF (Target/Initiator) vs. Linux Kernel (Target/Initiator). Both SPDK and Kernel NVMe-oF Targets were configured to run on a single core, with a single NVMe-oF subsystem on top of a *Null Block Device*. The null block device (bdev) was chosen as the backend block device to eliminate the media latency during these tests.

#### <span id="page-24-1"></span>*Table 16: Linux Kernel vs. SPDK NVMe-oF TCP Latency test configuration*

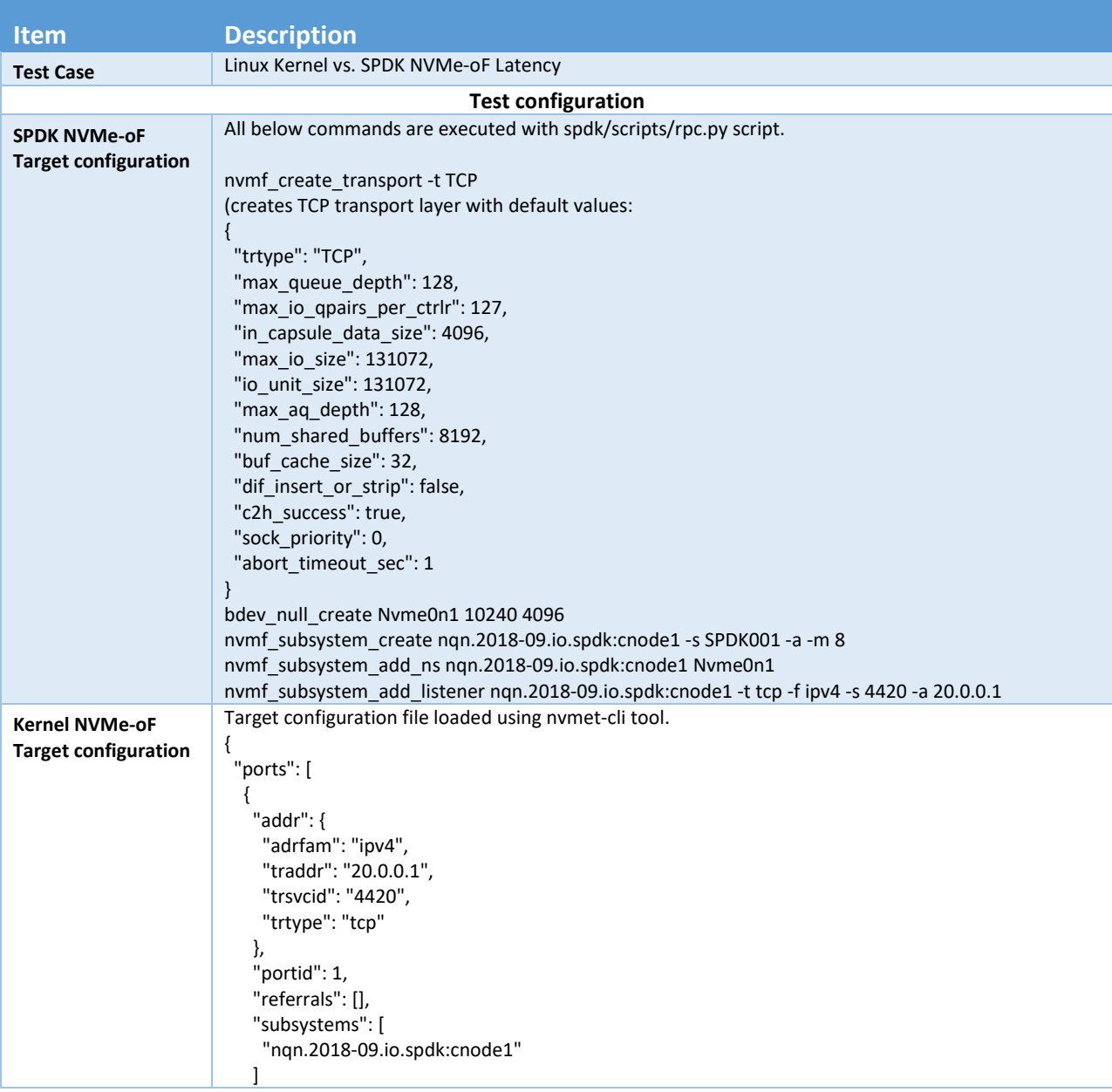

# **intel.**

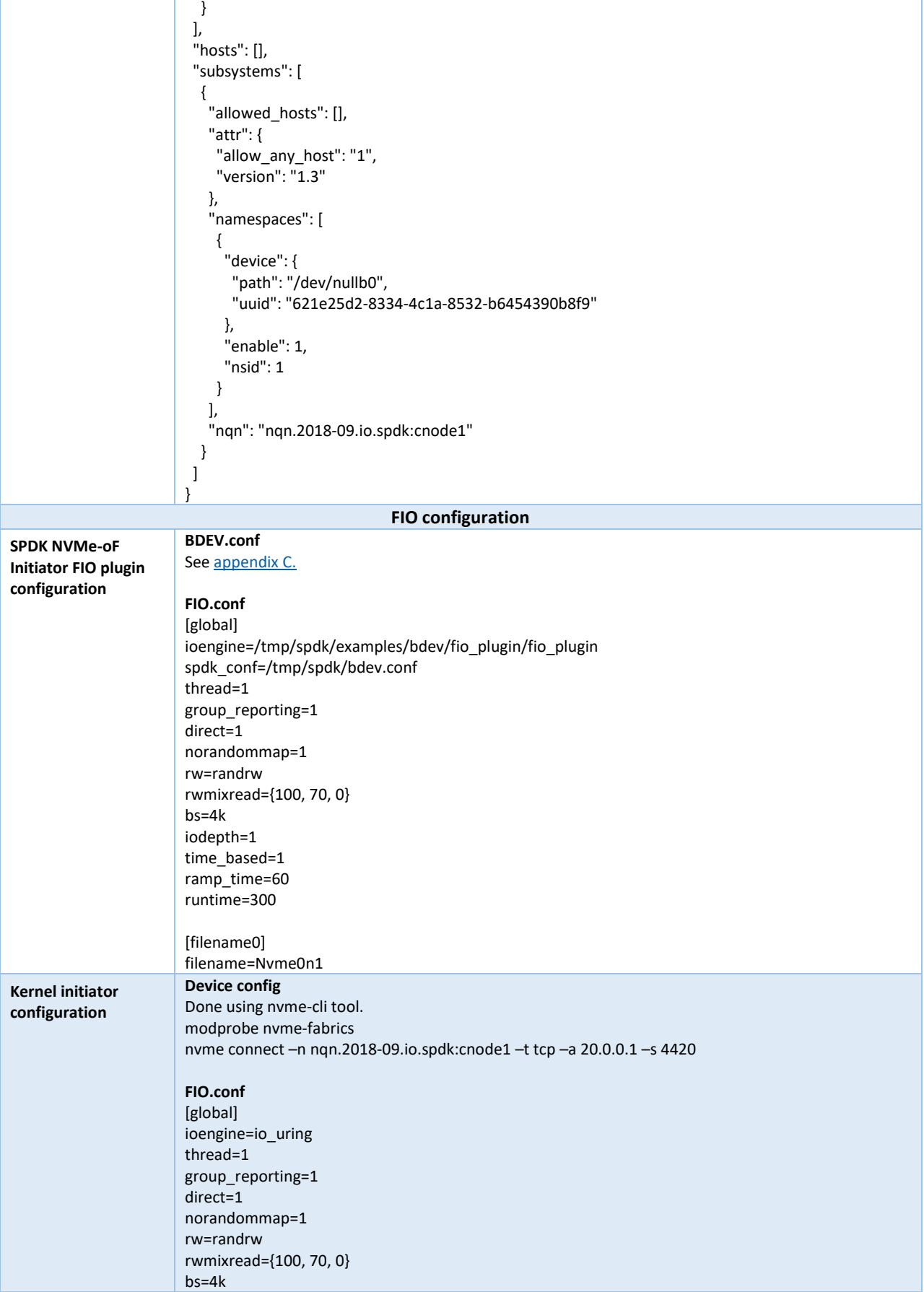

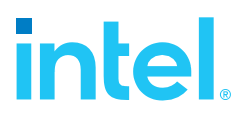

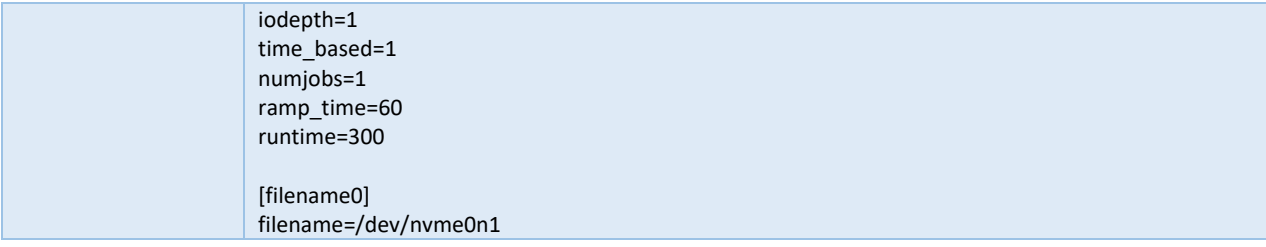

# intel

### <span id="page-27-0"></span>**SPDK vs Kernel NVMe-oF Target Results**

This following data was collected using the Linux Kernel initiator against both SPDK & Linux Kernel NVMe-oF TCP target.

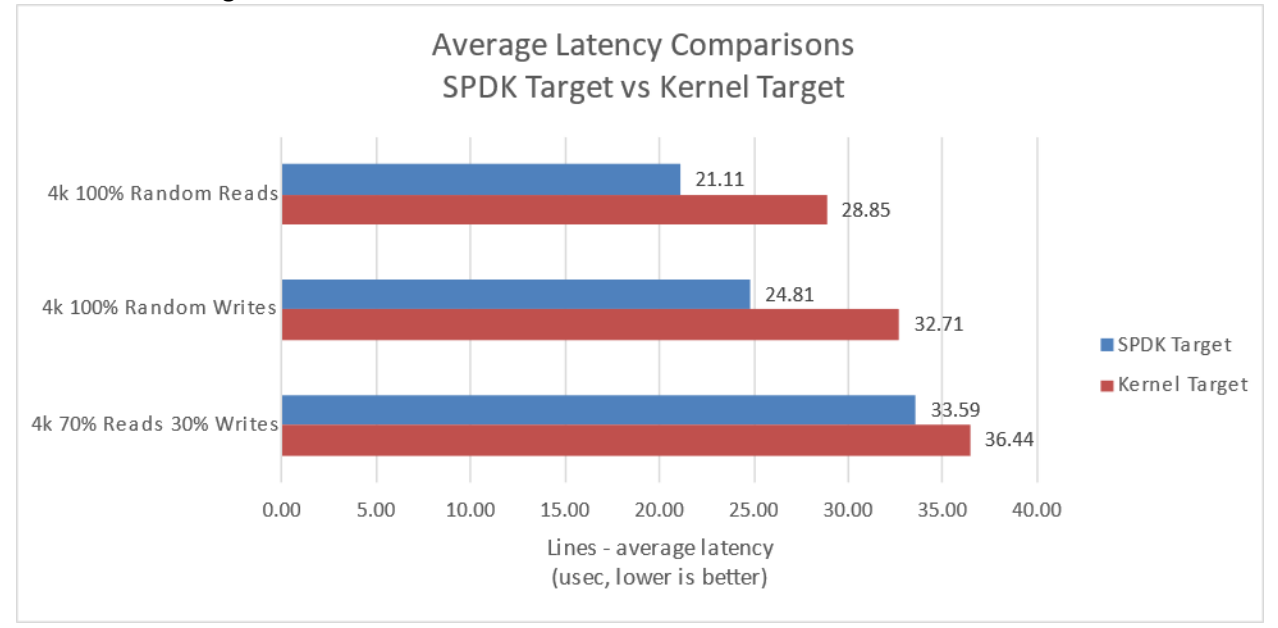

<span id="page-27-1"></span>*Figure 11: SPDK vs. Kernel NVMe-oF TCP Target Average I/O Latency for various workloads run using the Kernel Initiator*

#### <span id="page-27-2"></span>*Table 17: SPDK NVMe-oF Target Latency and IOPS at QD=1, Null Block Device*

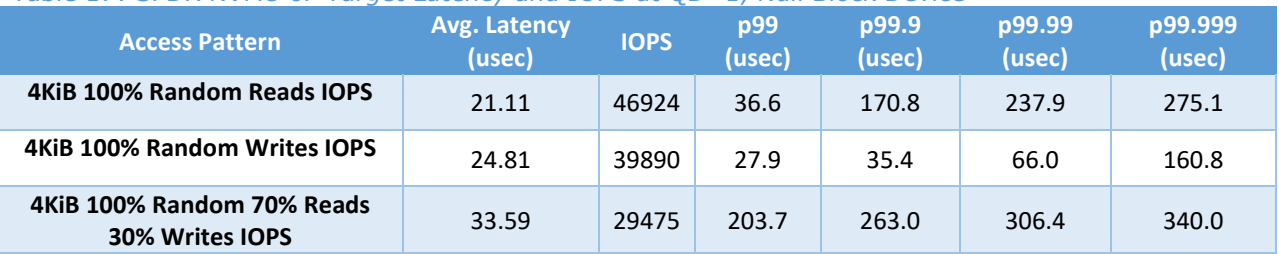

#### <span id="page-27-3"></span>*Table 18: Linux Kernel NVMe-oF Target Latency and IOPS at QD=1, Null Block Device*

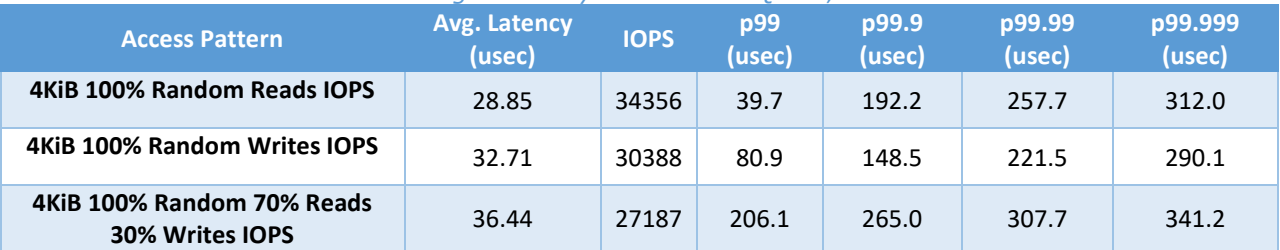

### <span id="page-28-0"></span>**SPDK vs Kernel NVMe-oF TCP Initiator Results**

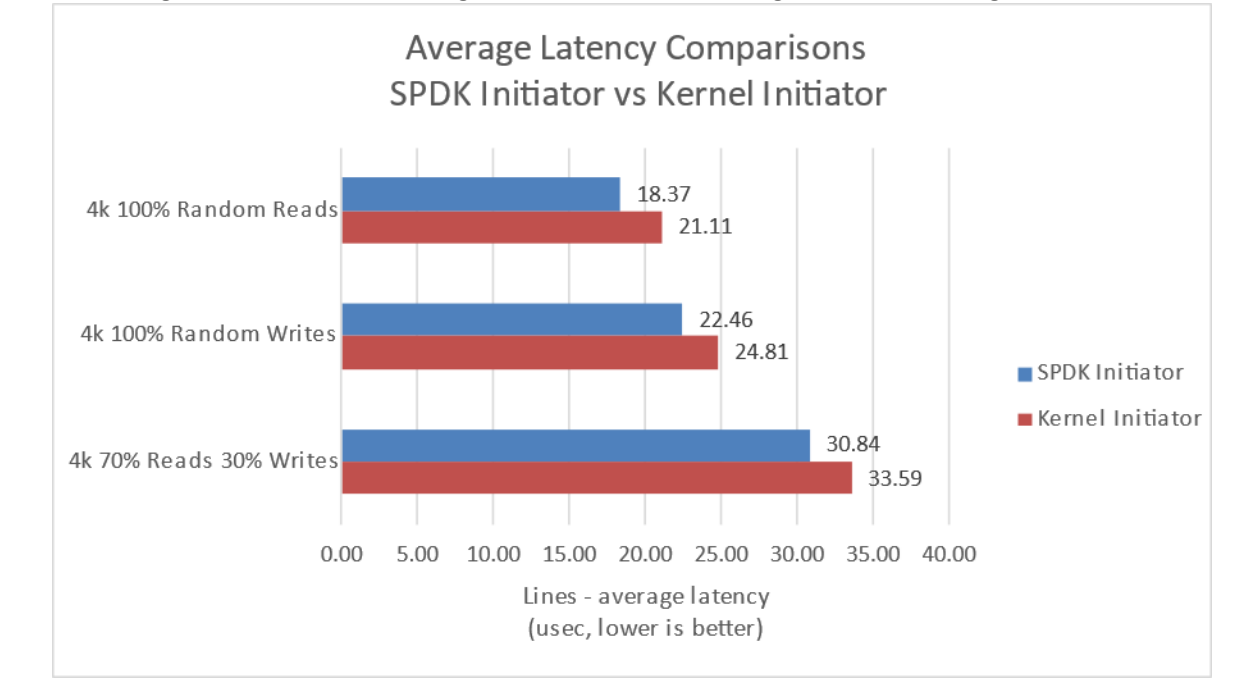

This following data was collected using Kernel & SPDK initiator against an SPDK target.

<span id="page-28-1"></span>*Figure 12: SPDK vs. Kernel NVMe-oF TCP Initiator Average I/O Latency for various workloads against SPDK Target*

<span id="page-28-2"></span>

|  |  | Table 19: SPDK NVMe-oF Initiator Latency and IOPS at QD=1, Null Block Device |
|--|--|------------------------------------------------------------------------------|

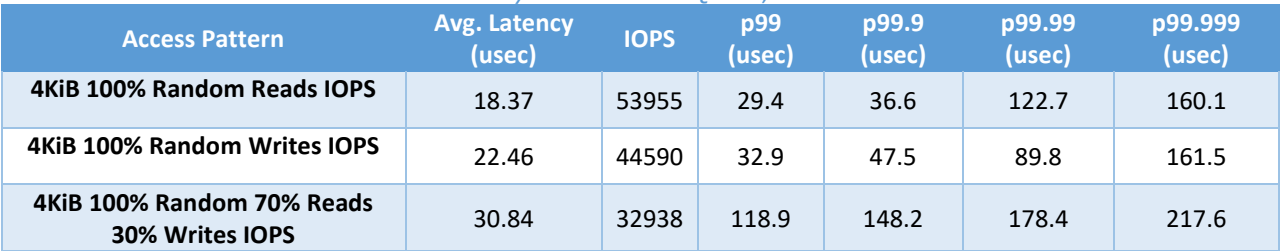

<span id="page-28-3"></span>*Table 20: Linux Kernel NVMe-oF Initiator Latency and IOPS at QD=1, Null Block Device*

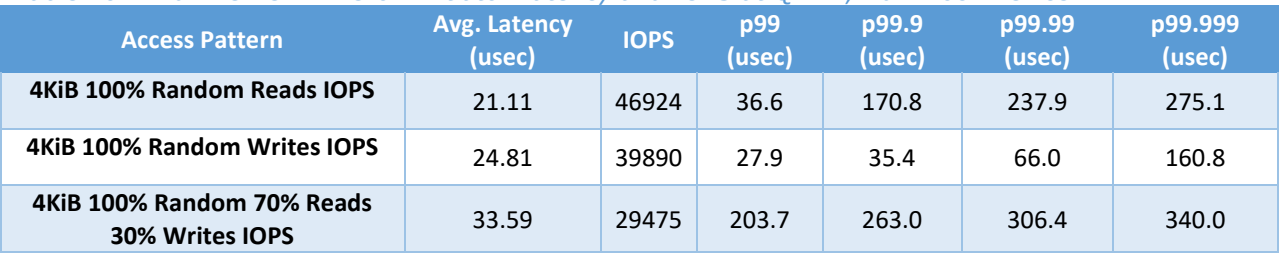

### <span id="page-29-0"></span>**SPDK vs Kernel NVMe-oF Kernel + Initiator Results**

Following data was collected using SPDK Target with SPDK Initiator and Linux Target with Linux Initiator.

<span id="page-29-2"></span>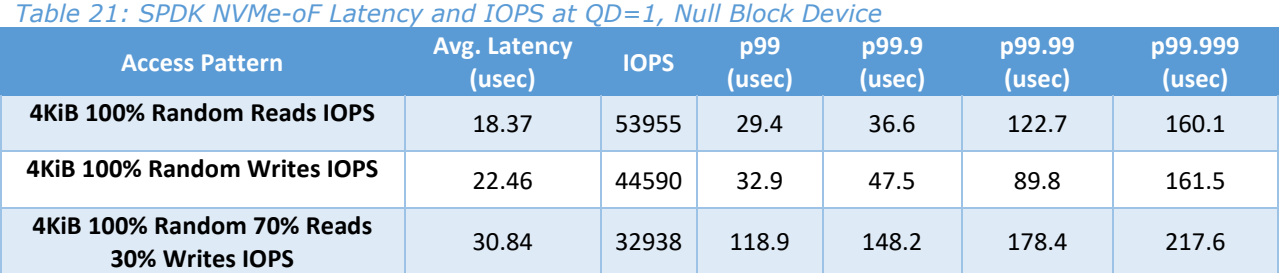

#### <span id="page-29-3"></span>*Table 22: Linux Kernel NVMe-oF Latency and IOPS at QD=1, Null Block Device*

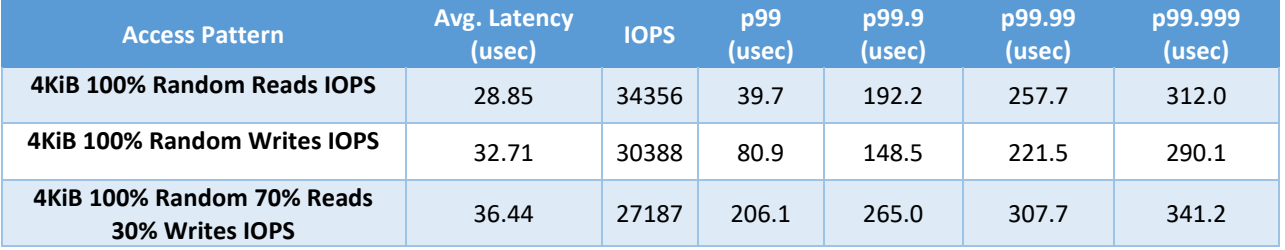

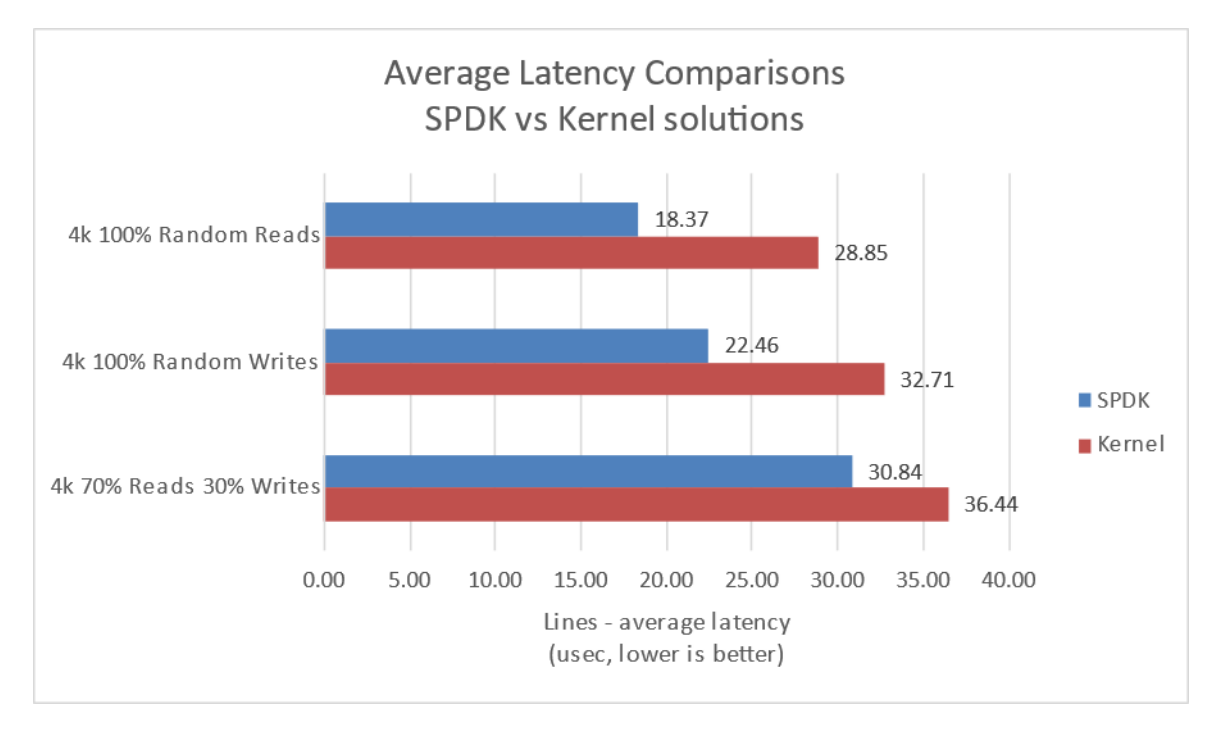

<span id="page-29-1"></span>*Figure 13: SPDK vs. Kernel NVMe-oF TCP solutions Average I/O Latency for various workloads*

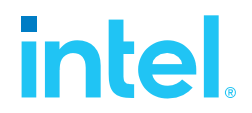

### <span id="page-30-0"></span>**Conclusions**

- **1.** The SPDK NVMe-oF TCP target and initiator reduced the average latency by up to 10.48 usec vs. the Linux Kernel NVMe-oF target and initiator, which eliminates up to 36% NVMe-oF software overhead.
- **2.** SPDK NVMe-oF Initiator reduces the average latency by up to 2.75 usec vs. the Linux Kernel NVMe-oF Initiator, which eliminates up to 8.02% NVMe-oF software overhead.

# **intel.**

### <span id="page-31-0"></span>*Test Case 4: NVMe-oF Performance with increasing # of connections*

This test case was performed in order to understand throughput and latency capabilities of SPDK NVMe-oF Target vs. Linux Kernel NVMe-oF Target under increasing number of connections per subsystem. The number of connections (or I/O queue pairs) per NVMe-oF subsystem were varied and corresponding aggregated IOPS and number of CPU cores metrics were reported. The number of CPU cores metric was calculated from % CPU utilization measured using sar (systat package in Linux). The SPDK NVMe-oF Target was configured to run on 24 cores, 14 NVMe-oF subsystems (1 per Kioxia NVMe SSD) and 2 initiators were used both running I/Os to 7 separate subsystems using Kernel NVMe-oF initiator. We ran the following workloads on the host systems:

- 4KiB 100% Random Read
- 4KiB 100% Random Write
- 4KiB Random 70% Read 30% Write

<span id="page-31-1"></span>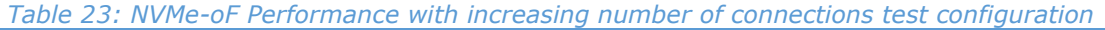

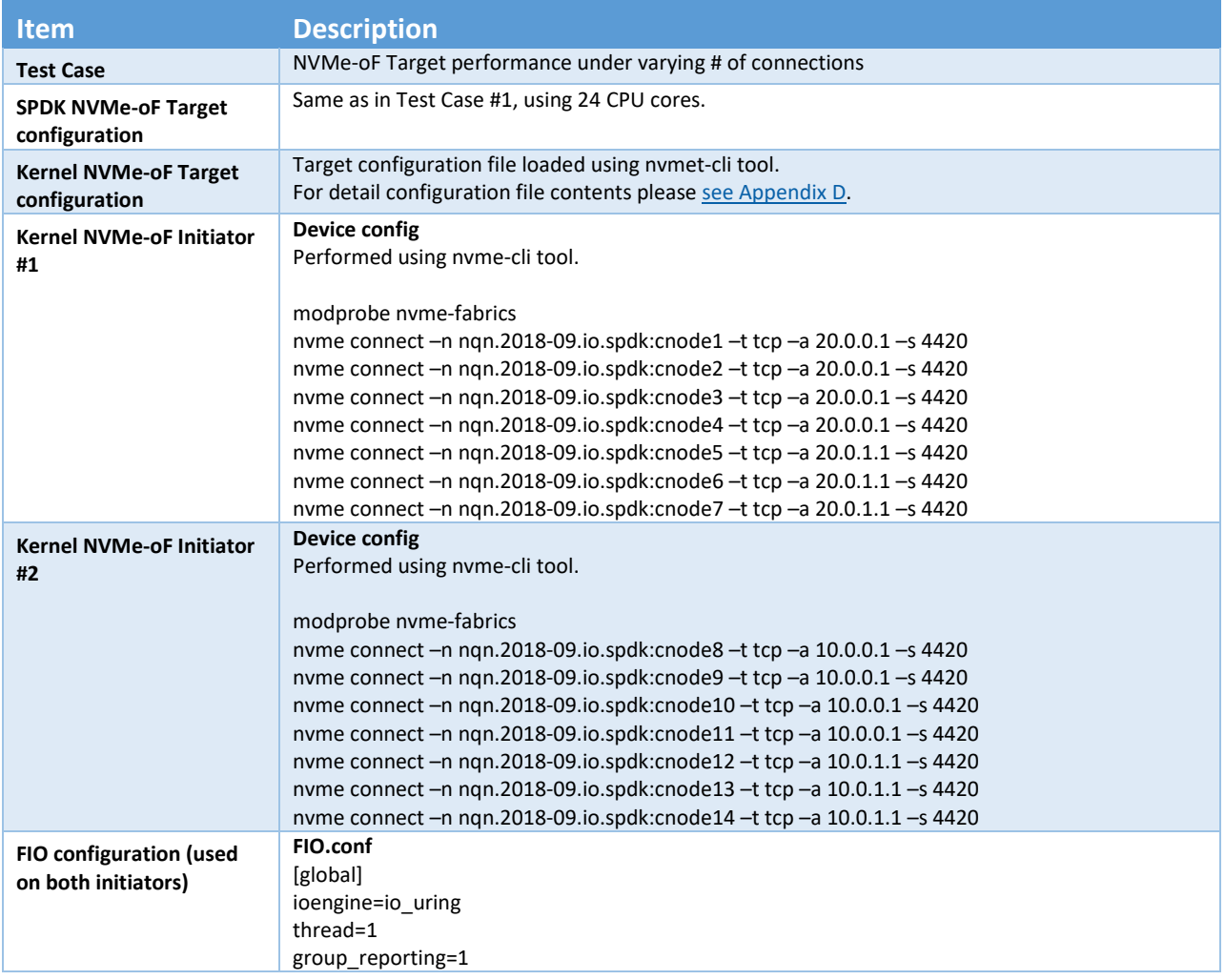

# **intel.**

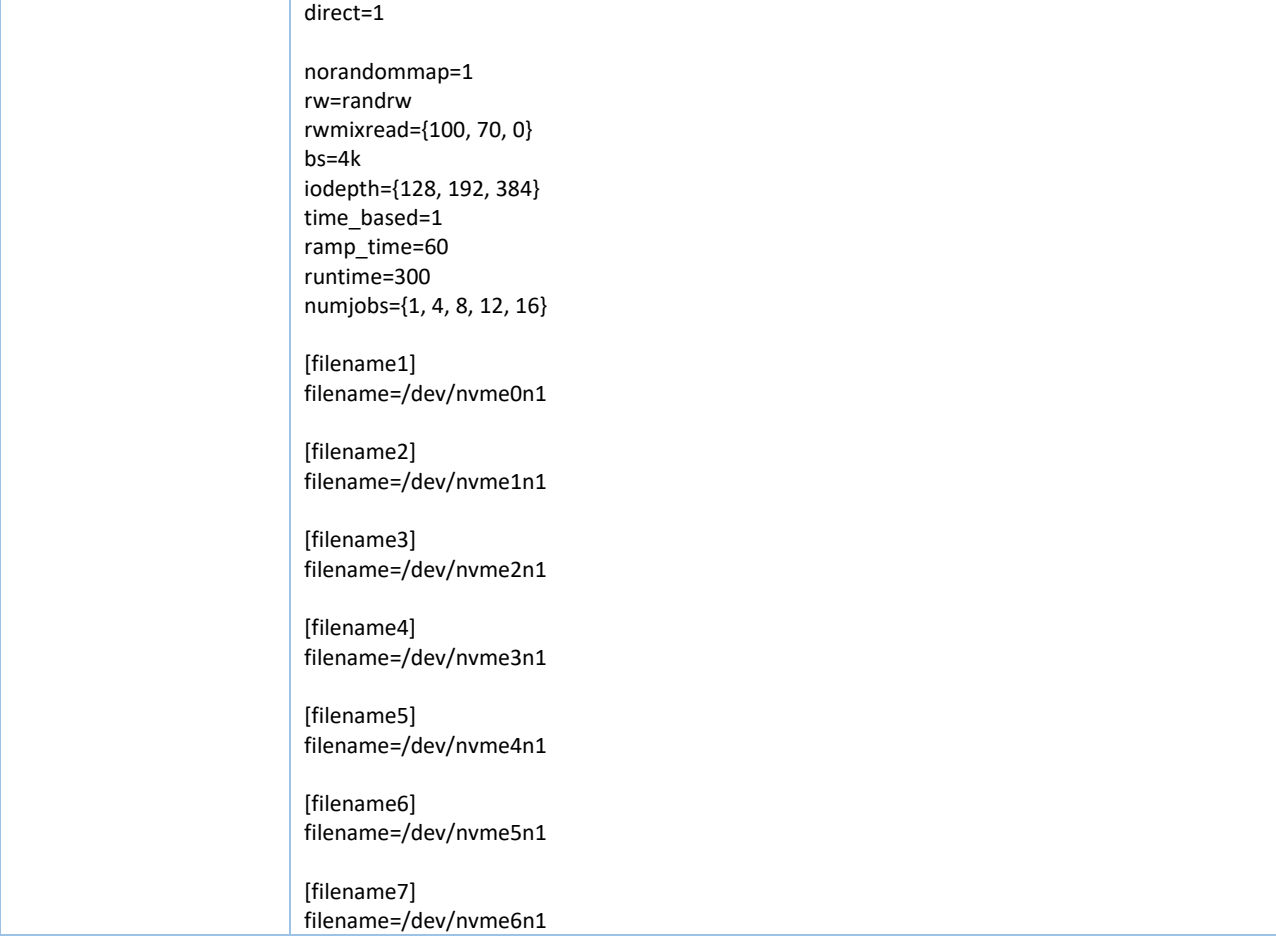

The number of CPU cores used while running the SPDK NVMe-oF target was 24, whereas for the case of Linux Kernel NVMe-oF target there was no CPU core limitation applied.

The metrics in the graph represent relative efficiency in IOPS/core which was calculated based on total aggregate IOPS divided by total CPU cores used while running that specific workload. For the case of Kernel NVMe-oF target, total CPU cores was calculated from % CPU utilization which was measured using SAR utility in Linux.

# **intel**

### <span id="page-33-0"></span>**4KiB Random Read Results**

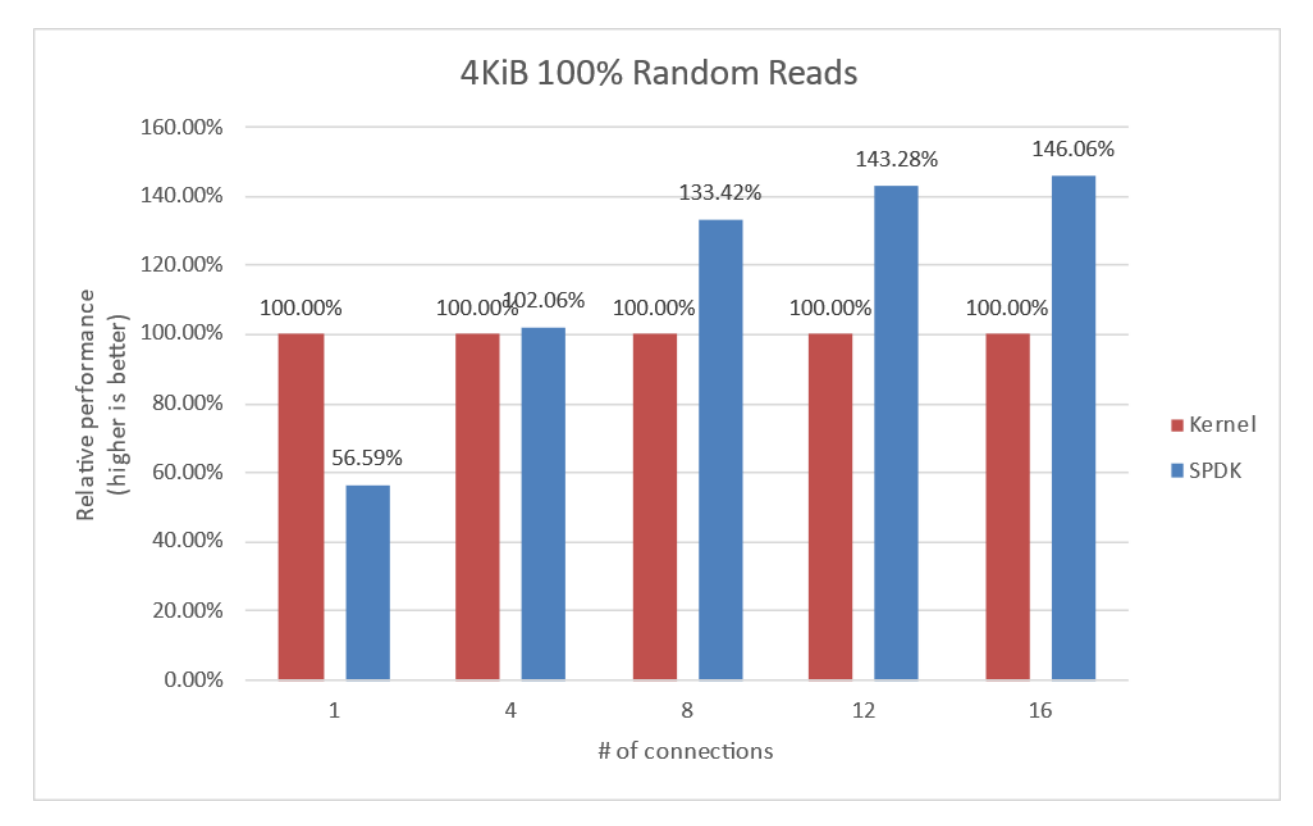

<span id="page-33-1"></span>*Figure 14: Relative Efficiency Comparison of Linux Kernel vs. SPDK NVMe-oF Target IOPS/Core for 4KiB 100% Random Reads QD=384 using the Kernel Initiator*

| <b>Connections per</b><br>subsystem | <b>Bandwidth (Gbps)</b> | Throughput (IOPS k) | Avg. Latency<br>(usec) | # CPU Cores |
|-------------------------------------|-------------------------|---------------------|------------------------|-------------|
|                                     | 142.17                  | 4338.8              | 1446.5                 | 15.6        |
| 4                                   | 294.77                  | 8995.7              | 700.6                  | 32.4        |
| 8                                   | 339.03                  | 10346.5             | 618.7                  | 48.3        |
| 12                                  | 334.05                  | 10194.5             | 526.7                  | 57.7        |
| 16                                  | 338.31                  | 10324.3             | 637.6                  | 58.3        |

<span id="page-33-2"></span>*Table 24: Linux Kernel NVMe-oF TCP Target: 4KiB 100% Random Reads, QD=384*

<span id="page-33-3"></span>*Table 25: SPDK NVMe-oF TCP Target: 4KiB 100% Random Reads, QD=384*

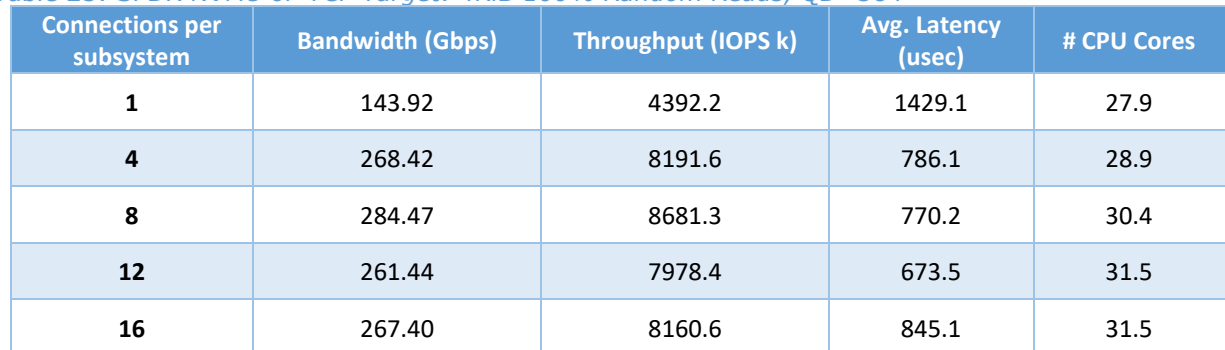

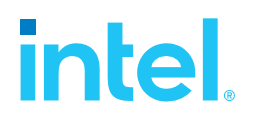

### <span id="page-34-0"></span>**4KiB Random Write Results**

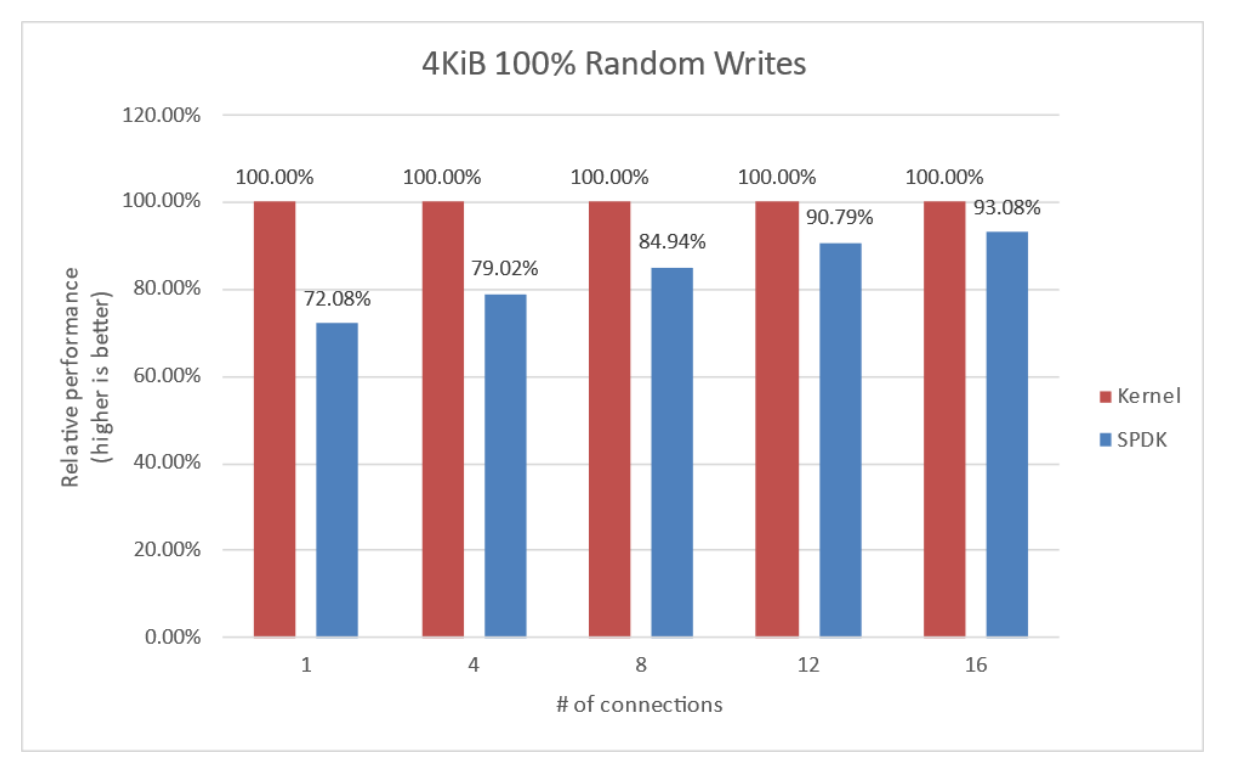

#### <span id="page-34-1"></span>*Figure 15: Relative Efficiency Comparison of Linux Kernel vs. SPDK NVMe-oF Target IOPS/Core for 4KiB 100% Random Writes QD=192 using the Kernel Initiator*

#### **Note:** Drives were not pre-conditioned while running 100% Random write I/O Test

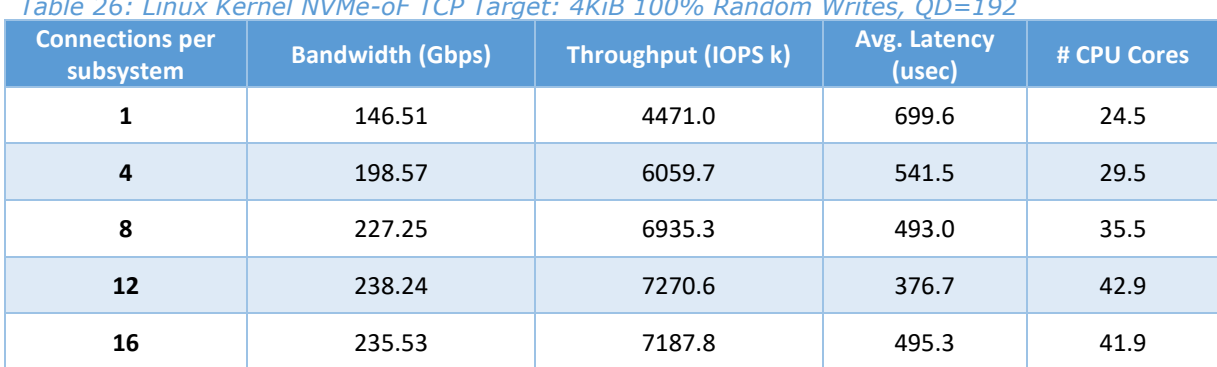

#### <span id="page-34-2"></span>*Table 26: Linux Kernel NVMe-oF TCP Target: 4KiB 100% Random Writes, QD=192*

<span id="page-34-3"></span>*Table 27: SPDK NVMe-oF TCP Target: 4KiB 100% Random Writes, QD=128*

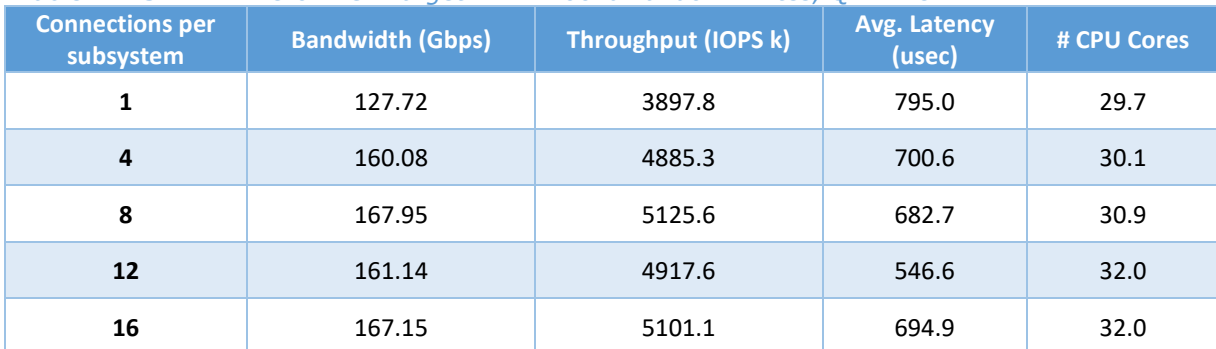

# intel

### <span id="page-35-0"></span>**4KiB Random Read-Write Results**

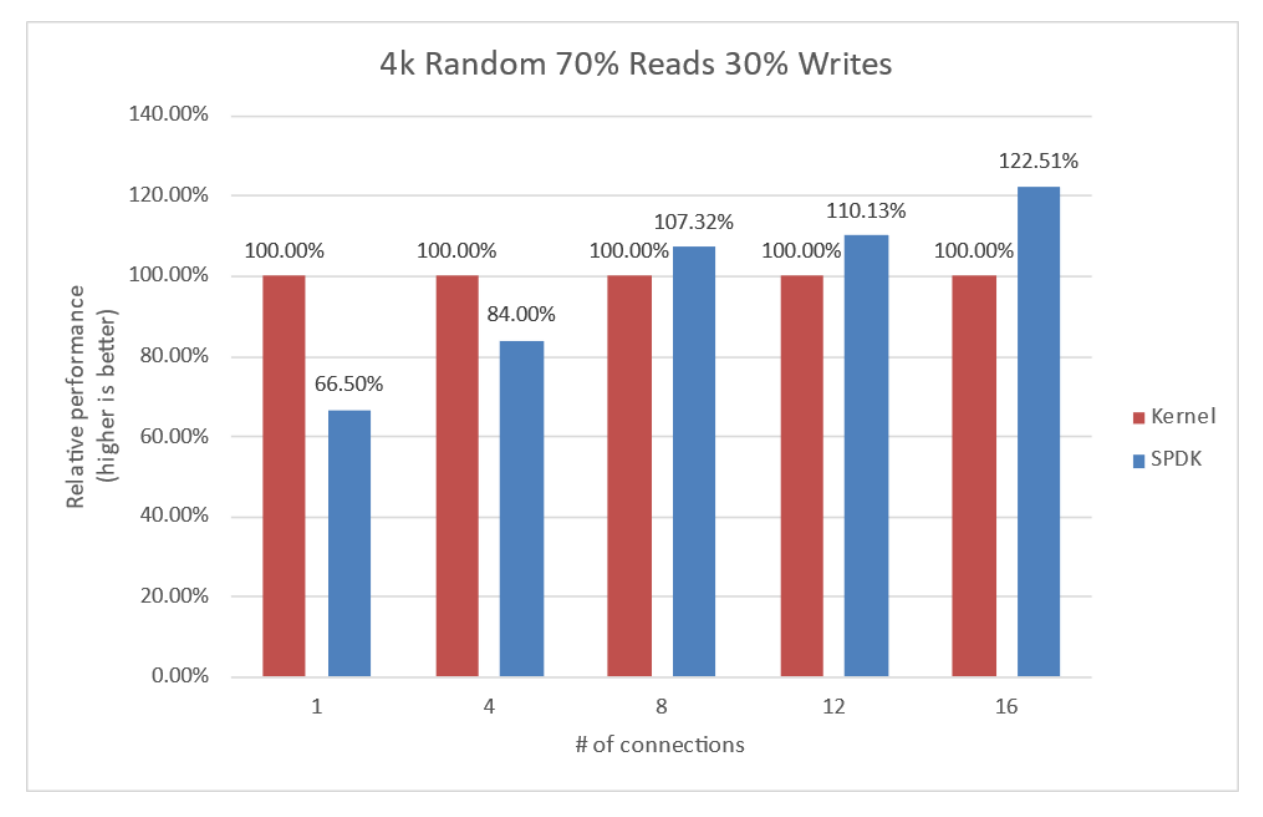

<span id="page-35-1"></span>*Figure 16: Relative Efficiency Comparison of Linux Kernel vs. SPDK NVMe-oF Target IOPS/Core for 4KiB Random 70% Reads 30% Writes QD=192 using Kernel Initiator*

| <b>Connections per</b><br>subsystem | <b>Bandwidth (Gbps)</b> | Throughput (IOPS k) | Avg. Latency<br>(usec) | # CPU Cores |
|-------------------------------------|-------------------------|---------------------|------------------------|-------------|
| 1                                   | 144.41                  | 4407.1              | 711.0                  | 19.0        |
| 4                                   | 204.30                  | 6234.7              | 512.5                  | 27.5        |
| 8                                   | 248.43                  | 7581.5              | 422.1                  | 43.9        |
| 12                                  | 239.11                  | 7297.2              | 367.8                  | 51.1        |
| 16                                  | 262.34                  | 8006.1              | 406.1                  | 59.3        |

<span id="page-35-2"></span>*Table 28: Linux Kernel NVMe-oF TCP Target: 4KiB 70% Random Read 30% Random Write, QD=192*

<span id="page-35-3"></span>*Table 29: SPDK NVMe-oF TCP Target: 4KiB 70% Random Read 30% Random Write, QD=128*

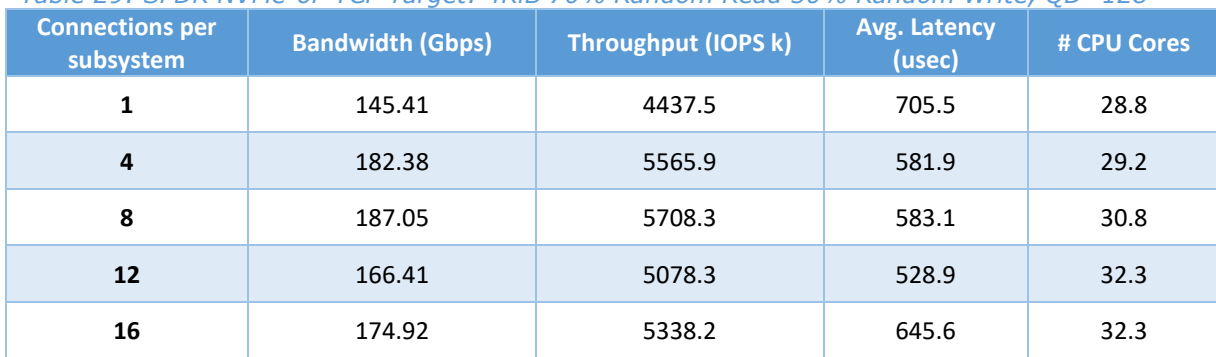

#### *SPDK NVMe-oF TCP Performance Report Release 22.09*

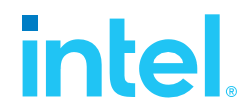

#### <span id="page-36-0"></span>**Low Connections Results**

During testing it was observed that relative efficiency of SPDK Target is about 50-60% of Kernel Target because SPDK uses a fixed number of CPU cores that was configured at start up and does not have a mechanism to decrease the number of I/O cores on the fly if the SPDK target does not need all of the CPU resources.

The test cases with 1 connection per subsystems were re-run with SPDK using only 4 CPU cores.

<span id="page-36-2"></span>*Table 30: SPDK & Kernel NVMe-oF TCP Target relative efficiency comparison for various workloads, QD=128, 1 connection per subsystem*

| <b>Workload</b>             | <b>Target</b> | <b>Bandwidth (Gbps)</b> | <b>Throughput (IOPS k)</b> | Avg. Latency<br>(usec) | # CPU Cores |
|-----------------------------|---------------|-------------------------|----------------------------|------------------------|-------------|
| <b>Random Read</b>          | Linux         | 101.57                  | 3099.7                     | 577.9                  | 8.9         |
|                             | <b>SPDK</b>   | 75.12                   | 2292.3                     | 781.6                  | 5.3         |
| <b>Random Write</b>         | Linux         | 97.06                   | 2962.1                     | 604.8                  | 12.8        |
|                             | <b>SPDK</b>   | 48.00                   | 1464.9                     | 1223.0                 | 5.8         |
| Random<br><b>Read/Write</b> | Linux         | 106.93                  | 3263.3                     | 548.9                  | 10.9        |
|                             | <b>SPDK</b>   | 62.44                   | 1905.6                     | 940.1                  | 5.6         |

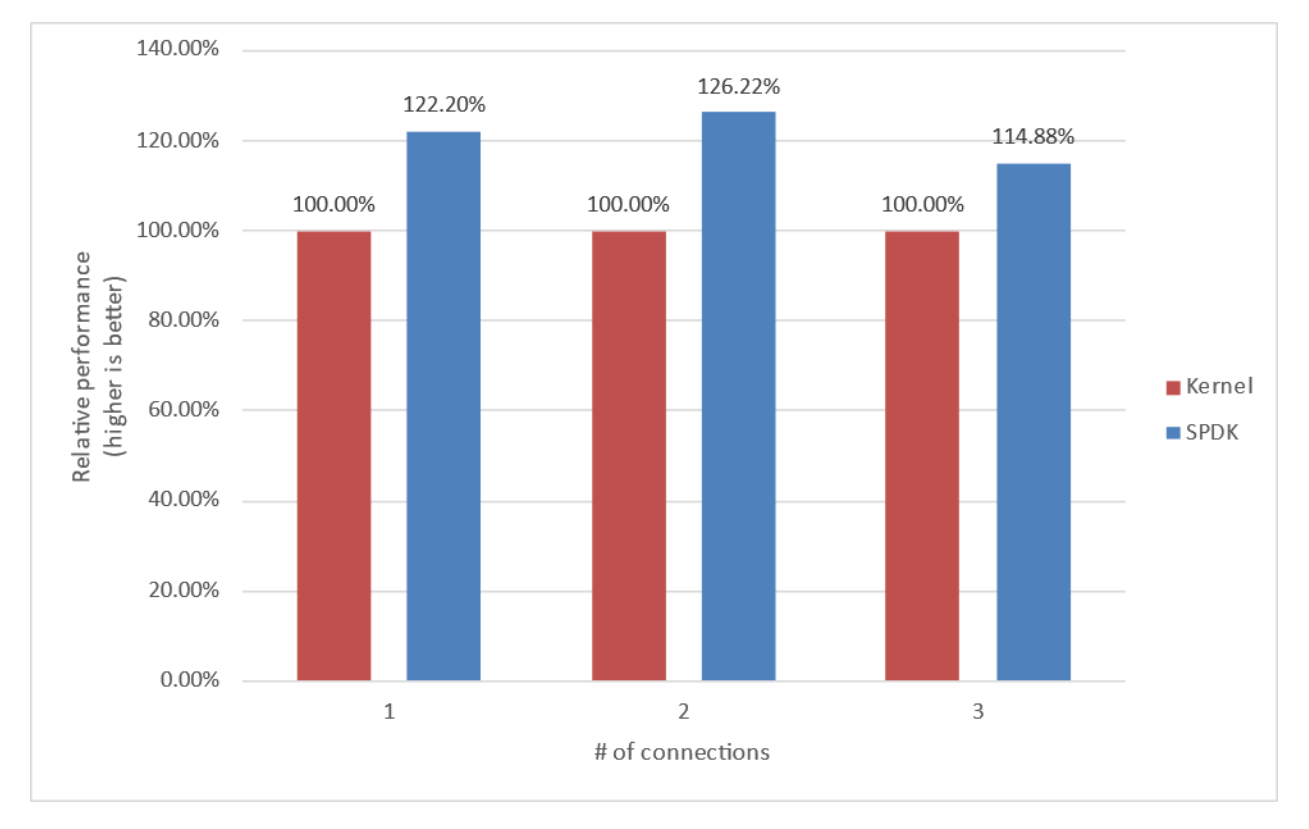

<span id="page-36-1"></span>*Figure 17: Relative Efficiency Comparison of Linux Kernel vs. SPDK NVMe-oF Target IOPS/Core for various workloads, 1 connection per subsystem and reduced number of SPDK Target CPU Cores (4)*

## <span id="page-37-0"></span>**intel. Conclusions**

- **1.** The Linux Kernel NVMe-oF TCP target relative efficiency in IOPS/Core was better than SPDK when there was low number of connections per subsystem because the SPDK NVMe-oF target uses a fixed number of CPU cores when configured with the static scheduler. Therefore, we rerun the test cases with 1 connection per subsystem but lowered the number of I/O cores used by the SPDK Target to 4 and added the results to the tables which show a relative performance better than Linux Kernel NVMe-oF TCP target up to 1.23x for Random Read, 1.01x for Random Write and 1.11x times for Random Read/Write workloads.
- **2.** The performance peaked for all workloads for SPDK NVMe-oF TCP Target at 8 connections per subsystem. For Kernel NVMe-oF TCP Target peak performance was reached at different number of connections, depending on the workload, which was 8, 12 and 16 for Random Read, Random Write and Random Read/Write workloads respectively.
- **3.** The SPDK NVMe-oF TCP target relative efficiency in IOPS/Core was up to 1.46x and 1.22x times better than the Linux Kernel NVMe-oF target for Random Read and Random Read/Write workloads respectively. For Random Write workload SPDK NVMe-oF TCP Target performance was slightly lower than that of Kernel NVMe-oF TCP Target.
- **4.** Using SPDK Dynamic Scheduler allows for dynamic scaling of the number of CPU cores consumed on the Target system. We used a target configuration that scales to saturate 100 Gbps and observed that dynamic scheduling reduced the number of CPU cores used by the target at a slight cost of IOPS performance. For high queue workloads CPU utilization and IOPS are similar for both schedulers, except for Random Read workload where Dynamic Scheduler still shows lower CPU consumption.

## <span id="page-38-0"></span>*Summary*

This report showcased performance results with SPDK NVMe-oF TCP target and initiator under various test cases, including:

- I/O core scaling
- Average I/O latency
- Performance with increasing number of connections per subsystems

It compared performance results while running Linux Kernel NVMe-oF (Target/Initiator) against the accelerated polled-mode driven SPDK NVMe-oF (Target/Initiator) implementation.

Throughput scales up and latency decreases almost linearly with the scaling of SPDK NVMe-oF target I/O cores when serving 4KiB random workloads. The SPDK NVMe-oF target saturates a 400 Gbps network link using 32 CPU cores for the 4KiB Random Read, 40 CPUs for 4KiB Random Read/Write 70/30 workloads and 200 Gbps for Random Write workload at 32 CPU cores. The IOPS scalability remains close to linear for all workloads until the results are close to saturating network link (or NVMe drives throughput in case of Random Write workload).

For the SPDK NVMe-oF TCP Initiator running Random Read and Random Read/Write workloads the IOPS throughput scales almost linearly with addition of CPU cores until the network was almost saturated. Further increasing the number of CPU cores results in performance degradation. A single initiator was able to saturate a 200Gb link for these workloads.

For the NVMe-oF TCP latency comparison, the SPDK NVMe-oF Target and Initiator average latency is up to about 26.83% and 12.98% lower than their Linux Kernel counterparts respectively when testing against null block device-based backend.

The SPDK NVMe-oF TCP Target performed up to 1.46 times better w.r.t IOPS/core than Linux Kernel NVMe-oF target while running 4KiB 100% Random Read workload with increasing number of connections per NVMe-oF subsystem. Performance in case of 4KiB 100% Random Write workload was comparable between SPDK and Kernel Targets.

This report provides information regarding methodologies and practices while benchmarking NVMe-oF using SPDK, as well as the Linux Kernel. It should be noted that the performance data showcased in this report is based on specific hardware and software configurations and that performance results may vary depending on the hardware and software configurations.

# intel.

### <span id="page-39-0"></span>*List of Figures*

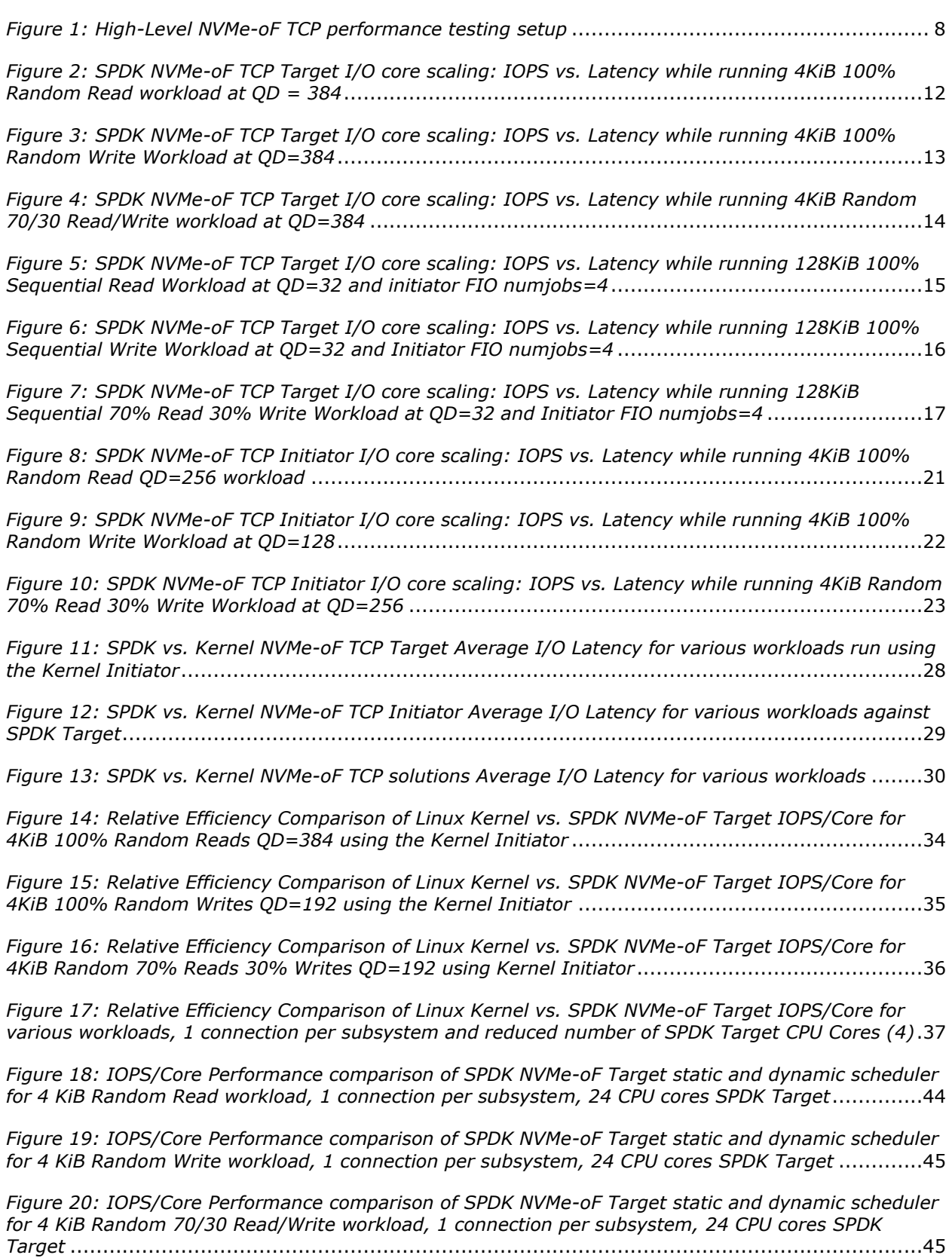

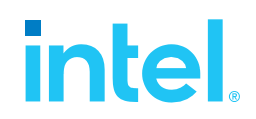

### <span id="page-40-0"></span>*List of Tables*

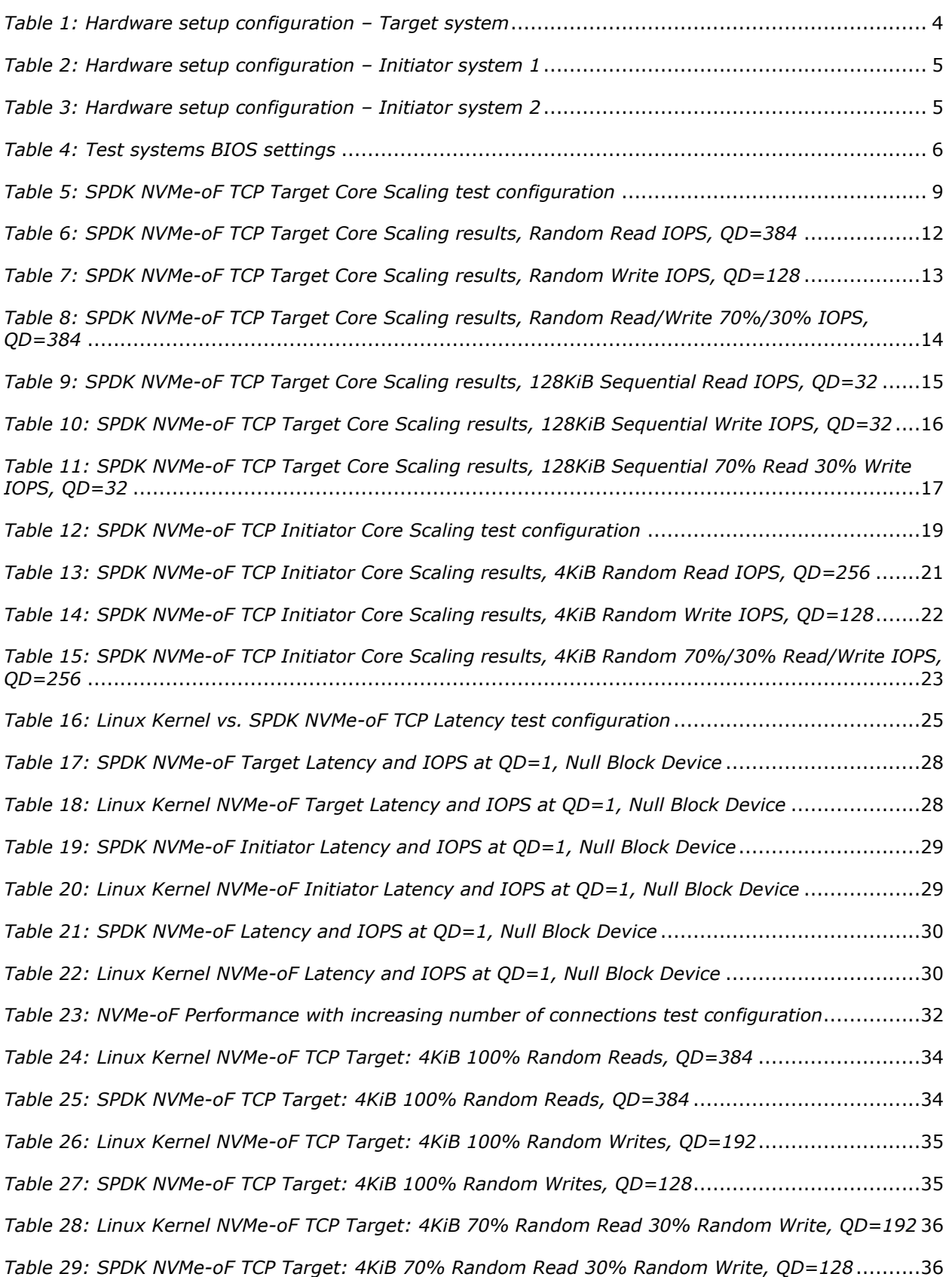

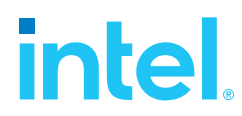

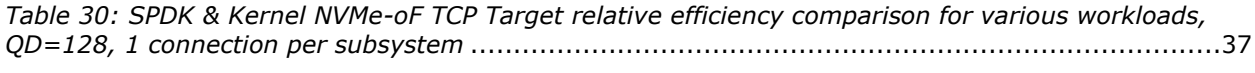

*[Table 31: SPDK NVMe-oF TCP Target static and dynamic scheduler performance comparison for](#page-42-1)  [various workloads, QD=1-128, 1 connection per subsystem](#page-42-1)* .........................................................43

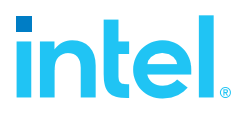

### <span id="page-42-0"></span>*Appendix A – SPDK NVMe-oF Target Dynamic Scheduler*

SPDK supports scheduling of lightweight threads by use of schedulers which are provided as plugins. By default, SPDK uses "static" scheduler where threads are distributed round-robin among application reactors and no thread is ever moved. The available "dynamic" scheduler allows moving threads between application reactors – active threads are distributed equally between reactors taking desired cpu\_mask into consideration, while idle threads are moved to the main core. In case a thread becomes active again it is once again moved to appropriate reactor. Thank to this approach "dynamic" scheduler can be used for power saving and reduction of CPU utilization.

The number of CPU cores metric was calculated from % CPU utilization measured using sar utility (systat package in Linux). The "average power consumption" metric refers to the overall, system-wide power draw of the Target system during the test. It was calculated by using ipmitool to extract power statistics from sensors exposed by the system's BMC.

The test cases from Test Case 4 ("NVMe-oF Performance with increasing number of connections") with 1 connection per subsystem were re-run with SPDK with 24 CPU cores and scheduler set to both "static" and "dynamic" for comparison.

<span id="page-42-1"></span>*Table 31: SPDK NVMe-oF TCP Target static and dynamic scheduler performance comparison for various workloads, QD=1-128, 1 connection per subsystem*

| <b>Workload</b> | <b>Scheduler</b> | <b>Queue</b><br><b>Depth</b> | <b>Bandwidth</b><br>(Gbps) | <b>Throughput</b><br>(10PS k) | <b>Avg. Latency</b><br>(usec) | # CPU<br><b>Cores</b> | <b>Average Power</b><br><b>Consumption [W]</b> |
|-----------------|------------------|------------------------------|----------------------------|-------------------------------|-------------------------------|-----------------------|------------------------------------------------|
|                 | Static           | $\mathbf{1}$                 | 1.52                       | 46.3                          | 301.0                         | 24.3                  | 612                                            |
|                 |                  | 8                            | 13.17                      | 401.9                         | 278.3                         | 24.8                  | 621                                            |
|                 |                  | 32                           | 41.26                      | 1259.3                        | 355.5                         | 25.3                  | 638                                            |
|                 |                  | 64                           | 69.10                      | 2108.9                        | 424.6                         | 25.5                  | 654                                            |
| Random          |                  | 128                          | 101.62                     | 3101.1                        | 577.6                         | 25.8                  | 676                                            |
| Read            | Dynamic          | $\mathbf{1}$                 | 0.90                       | 27.5                          | 506.7                         | 1.3                   | 514                                            |
|                 |                  | 8                            | 11.71                      | 357.3                         | 313.1                         | 3.8                   | 535                                            |
|                 |                  | 32                           | 37.64                      | 1148.6                        | 389.9                         | 7.6                   | 563                                            |
|                 |                  | 64                           | 63.81                      | 1947.3                        | 460.0                         | 10.9                  | 589                                            |
|                 |                  | 128                          | 98.09                      | 2993.4                        | 598.5                         | 17.4                  | 641                                            |
|                 | <b>Static</b>    | $\mathbf 1$                  | 10.01                      | 305.4                         | 45.6                          | 25.6                  | 636                                            |
|                 |                  | $\,8\,$                      | 15.96                      | 487.2                         | 229.6                         | 25.1                  | 632                                            |
| Random          |                  | 32                           | 49.45                      | 1509.1                        | 296.6                         | 26.0                  | 665                                            |
| Write           |                  | 64                           | 73.33                      | 2237.8                        | 400.2                         | 26.5                  | 686                                            |
|                 |                  | 128                          | 95.36                      | 2910.2                        | 615.5                         | 27.3                  | 716                                            |
|                 | Dynamic          | $\mathbf 1$                  | 3.19                       | 97.3                          | 143.9                         | 3.3                   | 530                                            |

# **intel.**

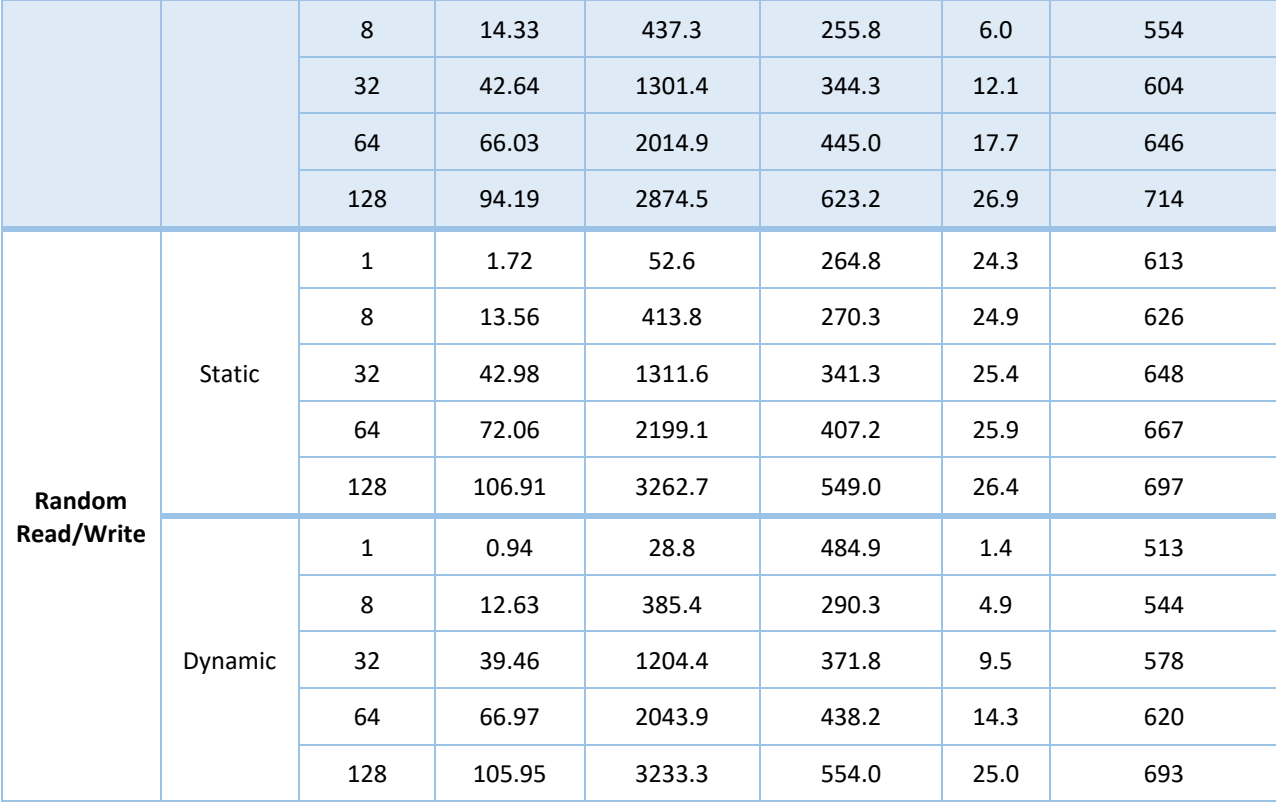

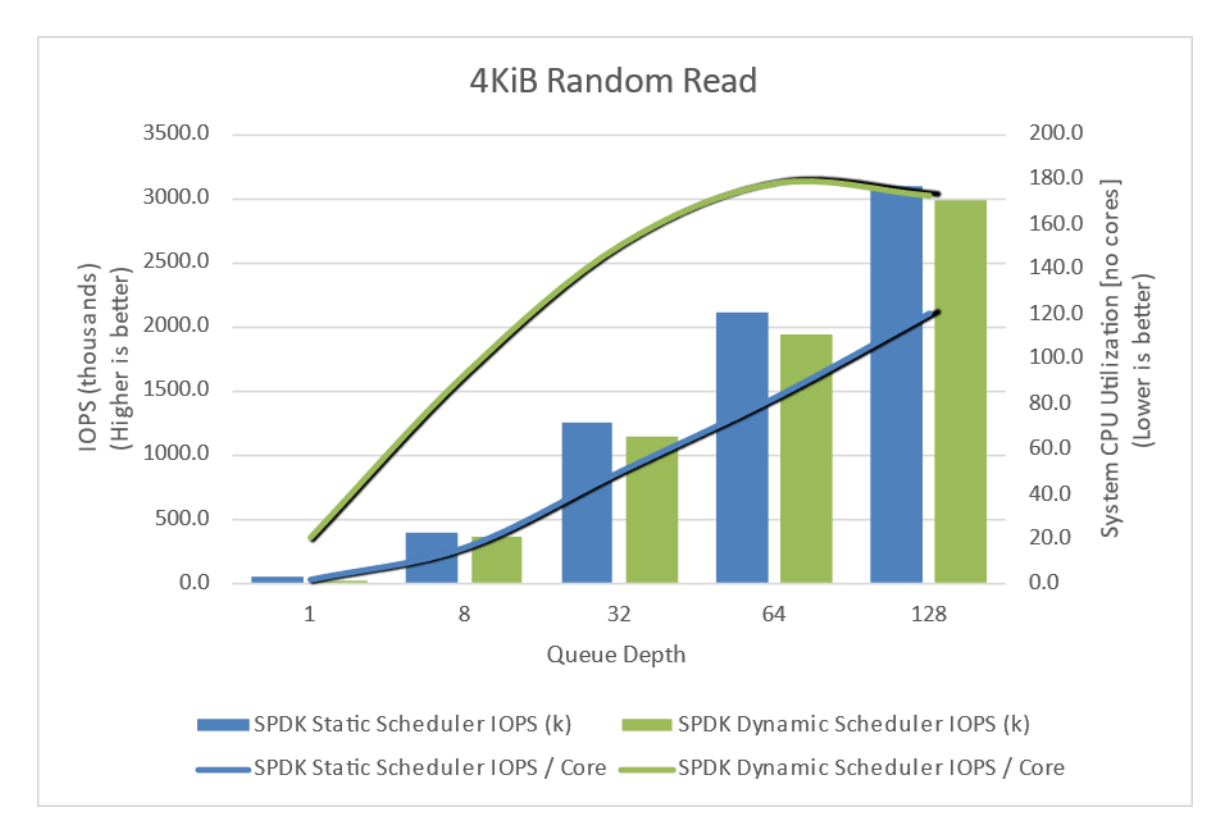

<span id="page-43-0"></span>*Figure 18: IOPS/Core Performance comparison of SPDK NVMe-oF Target static and dynamic scheduler for 4 KiB Random Read workload, 1 connection per subsystem, 24 CPU cores SPDK Target*

# intel

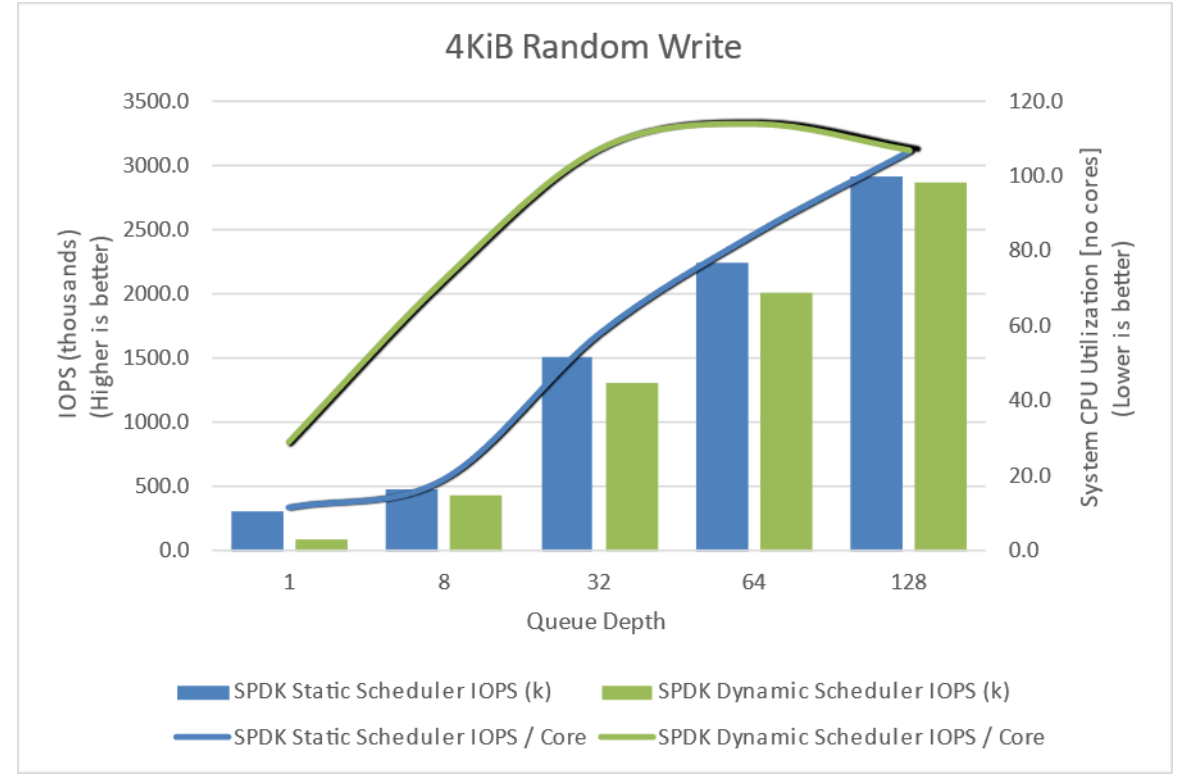

<span id="page-44-0"></span>*Figure 19: IOPS/Core Performance comparison of SPDK NVMe-oF Target static and dynamic scheduler for 4 KiB Random Write workload, 1 connection per subsystem, 24 CPU cores SPDK Target*

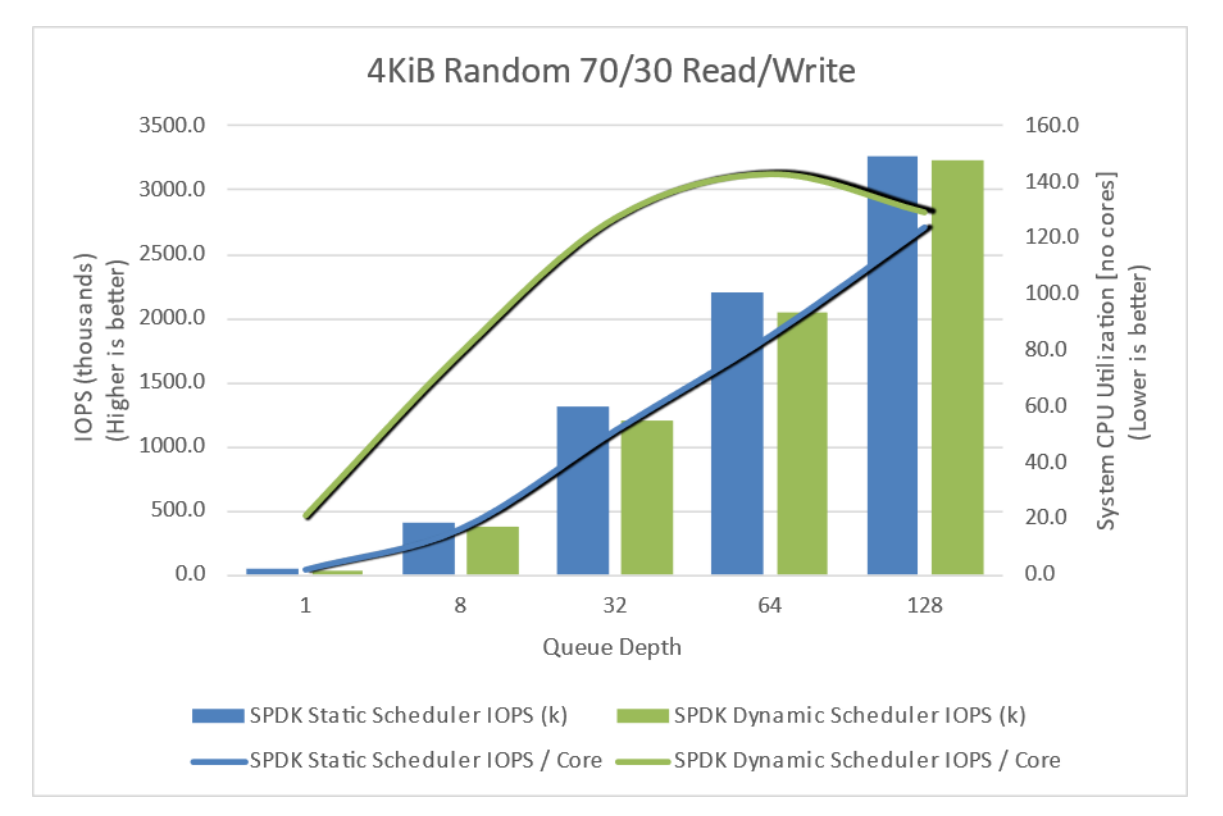

<span id="page-44-1"></span>*Figure 20: IOPS/Core Performance comparison of SPDK NVMe-oF Target static and dynamic scheduler for 4 KiB Random 70/30 Read/Write workload, 1 connection per subsystem, 24 CPU cores SPDK Target*

# inte

### <span id="page-45-0"></span>*Appendix B – Test Case 1 SPDK NVMe-oF Initiator bdev*

### *configuration*

#### **Initiator system 1**

```
{
   "subsystems": [
     {
       "subsystem": "bdev",
       "config": [
         {
           "method": "bdev_nvme_attach_controller",
           "params": {
             "name": "Nvme0",
             "trtype": "tcp",
             "traddr": "20.0.0.1",
             "trsvcid": "4420",
             "subnqn": "nqn.2018-09.io.spdk:cnode0",
             "adrfam": "IPv4"
           }
         },
         {
           "method": "bdev_nvme_attach_controller",
 "params": {
 "name": "Nvme1",
             "trtype": "tcp",
             "traddr": "20.0.0.1",
             "trsvcid": "4420",
             "subnqn": "nqn.2018-09.io.spdk:cnode1",
             "adrfam": "IPv4"
           }
         },
         {
           "method": "bdev_nvme_attach_controller",
           "params": {
             "name": "Nvme2",
             "trtype": "tcp",
             "traddr": "20.0.0.1",
             "trsvcid": "4420",
             "subnqn": "nqn.2018-09.io.spdk:cnode2",
             "adrfam": "IPv4"
           }
         },
         {
           "method": "bdev_nvme_attach_controller",
           "params": {
             "name": "Nvme3",
             "trtype": "tcp",
             "traddr": "20.0.0.1",
             "trsvcid": "4420",
             "subnqn": "nqn.2018-09.io.spdk:cnode3",
```
*SPDK NVMe - o F TC P Performance Report Release 2 2 . 0 9*

## intel

```
 "adrfam": "IPv4"
         }
        },
       {
 "method": "bdev_nvme_attach_con
troller"
,
 "params": 
{
   "name": "Nvme4"
,
           "trtype": "tcp",
           "traddr": "20.0.1.1",
           "trsvcid": 
"44
20",
 "subnqn": "nqn.2018
-09.io.spdk:cnode4",
           "adrfam": "IPv4"
         }
       }
,
       {
 "method
"
:
"
bdev_
nvme_attach_controll
er",
          "params": {
           "name": "Nvme5",
 "trt
ype": "tcp",
           "traddr": "20.0.1.1",
 "trsvcid": "4420
"
,
 "subnqn": "nqn.2018
-09.io.spdk:cnod
e5",
 "adrfam": "IP
v
4
"
         }
        },
       {
          "method": "bdev_nvme_attach_controller",
 "pa
rams":
{
 "name": "Nvme6"
,
           "trtype": "tcp",
            "traddr": "20.0.1.1",
 "trsvcid":
"
4420",
 "subnqn": "
n
q
n
.
2018
-
09.io.spdk:cnode6",
           "adrfam": "IPv4"
         }
        },
       {
         "method": "bdev_
nvm
e_attach_controller",
          "params": {
          "name": "Nvme7",
            "trtype": "tcp",
           "traddr": "20.0.1.1",
     "trsvcid": "4420"
,
 "subnqn": "nqn.2018
-09.io.spdk:cnode7",
           "adrfa
m": "IPv4"
        }
      }
    ]
   }
```
#### **Initiator system 2**

]

```
{
 "subsystems":
[
    {
       "subsystem": "bdev",
```

```
 "config": [
         {
           "method": "bdev_nvme_attach_controller",
           "params": {
             "name": "Nvme0",
             "trtype": "tcp",
             "traddr": "10.0.0.1",
             "trsvcid": "4420",
             "subnqn": "nqn.2018-09.io.spdk:cnode0",
             "adrfam": "IPv4"
           }
         },
         {
           "method": "bdev_nvme_attach_controller",
 "params": {
  "name": "Nvme1",
             "trtype": "tcp",
             "traddr": "10.0.0.1",
             "trsvcid": "4420",
             "subnqn": "nqn.2018-09.io.spdk:cnode1",
             "adrfam": "IPv4"
           }
         },
         {
           "method": "bdev_nvme_attach_controller",
           "params": {
             "name": "Nvme2",
             "trtype": "tcp",
             "traddr": "10.0.0.1",
             "trsvcid": "4420",
             "subnqn": "nqn.2018-09.io.spdk:cnode2",
             "adrfam": "IPv4"
           }
         },
         {
           "method": "bdev_nvme_attach_controller",
           "params": {
             "name": "Nvme3",
             "trtype": "tcp",
             "traddr": "10.0.0.1",
             "trsvcid": "4420",
             "subnqn": "nqn.2018-09.io.spdk:cnode3",
             "adrfam": "IPv4"
           }
         },
         {
           "method": "bdev_nvme_attach_controller",
           "params": {
             "name": "Nvme4",
             "trtype": "tcp",
             "traddr": "10.0.1.1",
             "trsvcid": "4420",
             "subnqn": "nqn.2018-09.io.spdk:cnode4",
             "adrfam": "IPv4"
           }
         },
         {
```
inte

## intel

#### *SPDK NVMe-oF TCP Performance Report Release 22.09*

```
 "method": "bdev_nvme_attach_controller",
          "params": {
            "name": "Nvme5",
            "trtype": "tcp",
            "traddr": "10.0.1.1",
            "trsvcid": "4420",
            "subnqn": "nqn.2018-09.io.spdk:cnode5",
            "adrfam": "IPv4"
          }
       },
        {
          "method": "bdev_nvme_attach_controller",
          "params": {
            "name": "Nvme6",
            "trtype": "tcp",
            "traddr": "10.0.1.1",
            "trsvcid": "4420",
            "subnqn": "nqn.2018-09.io.spdk:cnode6",
            "adrfam": "IPv4"
          }
       },
       {
          "method": "bdev_nvme_attach_controller",
          "params": {
            "name": "Nvme7",
            "trtype": "tcp",
            "traddr": "10.0.1.1",
            "trsvcid": "4420",
            "subnqn": "nqn.2018-09.io.spdk:cnode7",
            "adrfam": "IPv4"
          }
       }
     ]
   }
 ]
```
### *Appendix C – Test Case 2 SPDK NVMe-oF Initiator bdev*

#### *configuration*

<span id="page-48-0"></span>}

```
{
   "subsystems": [
     {
       "subsystem": "bdev",
       "config": [
         {
            "method": "bdev_nvme_attach_controller",
            "params": {
              "name": "Nvme0",
              "trtype": "tcp",
              "traddr": "20.0.0.1",
              "trsvcid": "4420",
              "subnqn": "nqn.2018-09.io.spdk:cnode0",
              "adrfam": "IPv4"
            }
```

```
inte
         },
          {
           "method": "bdev nvme attach controller",
            "params": {
              "name": "Nvme1",
              "trtype": "tcp",
              "traddr": "20.0.0.1",
              "trsvcid": "4420",
              "subnqn": "nqn.2018-09.io.spdk:cnode1",
              "adrfam": "IPv4"
            }
         },
         {
            "method": "bdev_nvme_attach_controller",
  "params": {
        "name": "Nvme2",
              "trtype": "tcp",
              "traddr": "20.0.0.1",
              "trsvcid": "4420",
              "subnqn": "nqn.2018-09.io.spdk:cnode2",
              "adrfam": "IPv4"
            }
         },
         {
            "method": "bdev_nvme_attach_controller",
            "params": {
              "name": "Nvme3",
              "trtype": "tcp",
              "traddr": "20.0.0.1",
              "trsvcid": "4420",
              "subnqn": "nqn.2018-09.io.spdk:cnode3",
              "adrfam": "IPv4"
            }
         },
         {
            "method": "bdev_nvme_attach_controller",
            "params": {
              "name": "Nvme4",
              "trtype": "tcp",
              "traddr": "20.0.0.1",
              "trsvcid": "4420",
              "subnqn": "nqn.2018-09.io.spdk:cnode4",
              "adrfam": "IPv4"
            }
         },
          {
            "method": "bdev_nvme_attach_controller",
            "params": {
              "name": "Nvme5",
              "trtype": "tcp",
              "traddr": "20.0.0.1",
              "trsvcid": "4420",
              "subnqn": "nqn.2018-09.io.spdk:cnode5",
              "adrfam": "IPv4"
            }
         },
         {
```
#### *SPDK NVMe - o F TC P Performance Report Release 2 2 . 0 9*

## intel

```
 "method": "bdev_nvme_attach_controller",
          "params": {
            "name": "Nvme6",
           "
t
r
t
ype": "tcp",
           "traddr": "20.0.0.1",
            "trsvcid": "4420",
 "subnqn
": "nqn.2018
-
09.
io.
spdk:cnode6",
            "adrfam": "IPv4"
         }
        },
       {
 "method": "bdev_nvme
_attach_controller",
         "
p
a
rams"
:
{
 "nam
e": "Nvme7",
            "trtype": "tcp",
 "traddr": "20.0.0.
1",
           "tr
svcid": "4420",
 "subnqn": "nqn.2018
-
09.io.spdk:cnode7",
           "adrfam": "IPv4"
         }
        },
       {
         "meth
od": "bdev_nvme_atta
ch_controller",
          "params": {
 "name": "Nvme8"
,
 "trtype": "t
cp",
            "traddr": "20.0.1.1",
            "trsvcid": "4420",
 "subnqn": "nqn.2018
-09.i
o.spdk:cnode8",
 "a
d
r
f
a
m": "
IPv4"
         }
        },
       {
         "method": "bdev nvme attach controller",
 "params"
:
{
            "name": "Nvme9",
           "trtype": "tcp",
 "traddr": "20.0.1.1"
,
           "
trsvcid": "4420",
           "
s
u
b
nqn": "nqn.201
8
-09.io.spd
k:cnode9",
            "adrfam": "IPv4"
         }
        },
       {
 "meth
od"
: "bdev_nvme_attach_controller",
          "params": {
            "name": "Nvme10",
           "trtype": "tcp",
 "traddr": 
"
2
0
.
0.1.1
"
,
 "trsv
cid": "4420"
,
 "subnqn": "nqn.2018
-09.io.spdk:cnode10"
,
 "adrfam": "I
Pv4"
         }
        },
       {
         "method": "bdev_nvme_attach_controller",
 "params
": {
```
# inte

```
 "name": "Nvme11",
             "trtype": "tcp",
             "traddr": "20.0.1.1",
             "trsvcid": "4420",
             "subnqn": "nqn.2018-09.io.spdk:cnode11",
             "adrfam": "IPv4"
           }
         },
         {
           "method": "bdev_nvme_attach_controller",
           "params": {
             "name": "Nvme12",
             "trtype": "tcp",
             "traddr": "20.0.1.1",
             "trsvcid": "4420",
             "subnqn": "nqn.2018-09.io.spdk:cnode12",
             "adrfam": "IPv4"
           }
         },
         {
           "method": "bdev_nvme_attach_controller",
           "params": {
             "name": "Nvme13",
             "trtype": "tcp",
             "traddr": "20.0.1.1",
             "trsvcid": "4420",
             "subnqn": "nqn.2018-09.io.spdk:cnode13",
             "adrfam": "IPv4"
           }
         },
         {
           "method": "bdev_nvme_attach_controller",
 "params": {
 "name": "Nvme14",
             "trtype": "tcp",
             "traddr": "20.0.1.1",
             "trsvcid": "4420",
             "subnqn": "nqn.2018-09.io.spdk:cnode14",
             "adrfam": "IPv4"
           }
         },
         {
           "method": "bdev_nvme_attach_controller",
           "params": {
             "name": "Nvme15",
             "trtype": "tcp",
             "traddr": "20.0.1.1",
             "trsvcid": "4420",
             "subnqn": "nqn.2018-09.io.spdk:cnode15",
             "adrfam": "IPv4"
           }
        }
      ]
    }
```
 ] }

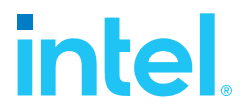

### <span id="page-52-0"></span>*Appendix D – Test Case 3 SPDK NVMe-oF Initiator bdev*

### *configuration*

```
{
  "subsystems": [
     {
        "subsystem": "bdev",
        "config": [
          {
            "method": "bdev_nvme_attach_controller",
            "params": {
              "name": "Nvme0",
              "trtype": "tcp",
              "traddr": "20.0.0.1",
              "trsvcid": "4420",
              "subnqn": "nqn.2018-09.io.spdk:cnode0",
              "adrfam": "IPv4"
            }
         }
      ]
     }
   ]
}
```
### <span id="page-52-1"></span>*Appendix E – Kernel NVMe-oF TCP Target configuration*

Example Kernel NVMe-oF TCP Target configuration for Test Case 4.

```
{ 
   "ports": [
     {
       "addr": {
         "adrfam": "ipv4",
         "traddr": "20.0.0.1",
         "trsvcid": "4420",
         "trtype": "tcp"
       },
       "portid": 1,
       "referrals": [],
       "subsystems": [
          "nqn.2018-09.io.spdk:cnode1"
       ]
     },
     {
       "addr": {
         "adrfam": "ipv4",
         "traddr": "20.0.0.1",
         "trsvcid": "4421",
         "trtype": "tcp"
       },
       "portid": 2,
       "referrals": [],
       "subsystems": [
          "nqn.2018-09.io.spdk:cnode2"
```
#### *SPDK NVMe-oF TCP Performance Report Release 22.09*

```
 ]
    },
     {
       "addr": {
         "adrfam": "ipv4",
         "traddr": "20.0.0.1",
         "trsvcid": "4422",
         "trtype": "tcp"
       },
       "portid": 3,
       "referrals": [],
       "subsystems": [
         "nqn.2018-09.io.spdk:cnode3"
       ]
     },
     {
       "addr": {
         "adrfam": "ipv4",
 "traddr": "20.0.0.1",
 "trsvcid": "4423",
         "trtype": "tcp"
       },
       "portid": 4,
       "referrals": [],
       "subsystems": [
         "nqn.2018-09.io.spdk:cnode4"
       ]
     },
     { 
       "addr": {
         "adrfam": "ipv4",
         "traddr": "20.0.1.1",
         "trsvcid": "4424",
         "trtype": "tcp"
       },
       "portid": 5,
       "referrals": [],
       "subsystems": [
         "nqn.2018-09.io.spdk:cnode5"
       ]
     },
     {
       "addr": {
         "adrfam": "ipv4",
         "traddr": "20.0.1.1",
         "trsvcid": "4425",
         "trtype": "tcp"
      },
       "portid": 6,
       "referrals": [],
       "subsystems": [
         "nqn.2018-09.io.spdk:cnode6"
       ]
    },
     {
       "addr": {
         "adrfam": "ipv4",
```
inte

```
SPDK NVMe
-
o
F TC
P Performance Report
Release 
2
2
.
0
9
 "traddr": "20.0.1.1"
,
 "trsvc
i
d": "442
6",
 "trtype": "
t
c
p
"
      }
,
       "portid": 7,
      "referra
ls": [],
      "subsystems": [
 "nqn.2018
-09.io.s
pdk:c
node7"
      ]
    }
,
   {
      "addr": {
 "adrfam": "ipv4"
,
        "traddr": "20.0.1.1",
 "trsvcid
"
: "4427"
,
  "trtype": "tc
p
"
      }
,
       "portid": 8,
 "r
eferrals
": [],
      "subsystems": [
 "nqn.2018
-09.io.spd
k:cno
de8
"
     ]
    }
,
    { 
      "addr": {
 "adrfam": "ipv4"
,
 "traddr": "10.0.0.1",
 "trsvcid": "4428"
,
 "trtype": "tcp
"
      },
       "portid": 9,
 "refer
r
als": []
,
       "subsystems": [
        "
n
qn.20
1
8
-09.io.spdk:cnode
9
"
     ]
    }
,
   {
     "addr": {
        "adrfam": "ipv4",
 "traddr": "10.0
.
0
.
1",
        "trsvcid": "4429",
 "trtype": 
"tcp
"
      },
      "portid": 10,
      "referr
a
ls": [],
      "subsystems": [
        "
n
q
n.201
8
-09.io.spdk:cnode1
0
"
     ]
    }
,
   {
     "addr": {
        "adrfam": "ipv4",
 "traddr": "10.0
.
0
.
1",
        "trsvcid": "4430",
 "trtype": 
"tcp
"
       },
       "portid": 11,
```
# intel

# inte

{

```
 "referrals": [],
       "subsystems": [
         "nqn.2018-09.io.spdk:cnode11"
       ]
     },
     {
       "addr": {
         "adrfam": "ipv4",
 "traddr": "10.0.0.1",
  "trsvcid": "4431",
         "trtype": "tcp"
       },
       "portid": 12,
       "referrals": [],
       "subsystems": [
         "nqn.2018-09.io.spdk:cnode12"
       ]
     },
       "addr": {
         "adrfam": "ipv4",
         "traddr": "10.0.1.1",
         "trsvcid": "4432",
         "trtype": "tcp"
       },
       "portid": 13,
       "referrals": [],
       "subsystems": [
         "nqn.2018-09.io.spdk:cnode13"
       ]
     },
     {
       "addr": {
         "adrfam": "ipv4",
         "traddr": "10.0.1.1",
         "trsvcid": "4433",
         "trtype": "tcp"
       },
       "portid": 14,
       "referrals": [],
       "subsystems": [
         "nqn.2018-09.io.spdk:cnode14"
       ]
     },
     {
       "addr": {
         "adrfam": "ipv4",
         "traddr": "10.0.1.1",
         "trsvcid": "4434",
         "trtype": "tcp"
       },
       "portid": 15,
       "referrals": [],
       "subsystems": [
         "nqn.2018-09.io.spdk:cnode15"
       ]
     },
```
intel

```
Release 22.09
     {
       "addr": {
         "adrfam": "ipv4",
         "traddr": "10.0.1.1",
         "trsvcid": "4435",
         "trtype": "tcp"
       },
       "portid": 16,
       "referrals": [],
       "subsystems": [
         "nqn.2018-09.io.spdk:cnode16"
       ]
     }
   ],
"hosts": [], 
 "subsystems": [
     {
       "allowed_hosts": [],
       "attr": {
         "allow_any_host": "1",
         "version": "1.3"
       },
       "namespaces": [
         {
            "device": {
              "path": "/dev/nvme0n1",
              "uuid": "b53be81d-6f5c-4768-b3bd-203614d8cf20"
            },
            "enable": 1,
            "nsid": 1
         }
       ],
       "nqn": "nqn.2018-09.io.spdk:cnode1"
     },
     {
       "allowed_hosts": [],
      "attr": \overline{\{} "allow_any_host": "1",
         "version": "1.3"
       },
       "namespaces": [
         {
            "device": {
              "path": "/dev/nvme1n1",
              "uuid": "12fcf584-9c45-4b6b-abc9-63a763455cf7"
 },
 "enable": 1,
   "nsid": 2
         }
       ],
       "nqn": "nqn.2018-09.io.spdk:cnode2"
     },
     {
       "allowed_hosts": [],
      "attr": \overline{\{} "allow_any_host": "1",
         "version": "1.3"
```
*SPDK NVMe-oF TCP Performance Report*

# inte

```
 },
    "namespaces": [
      {
        "device": {
          "path": "/dev/nvme2n1",
          "uuid": "ceae8569-69e9-4831-8661-90725bdf768d"
        },
        "enable": 1,
        "nsid": 3
      }
   ],
    "nqn": "nqn.2018-09.io.spdk:cnode3"
 },
 { 
   "allowed_hosts": [],
    "attr": {
      "allow_any_host": "1",
      "version": "1.3"
    },
    "namespaces": [
      {
        "device": {
           "path": "/dev/nvme3n1",
           "uuid": "39f36db4-2cd5-4f69-b37d-1192111d52a6"
        },
        "enable": 1,
        "nsid": 4
      }
    ],
    "nqn": "nqn.2018-09.io.spdk:cnode4"
 },
  {
    "allowed_hosts": [],
    "attr": {
      "allow_any_host": "1",
      "version": "1.3"
    },
    "namespaces": [
      {
        "device": {
           "path": "/dev/nvme4n1",
           "uuid": "984aed55-90ed-4517-ae36-d3afb92dd41f"
        },
        "enable": 1,
        "nsid": 5
      }
    ],
    "nqn": "nqn.2018-09.io.spdk:cnode5"
 },
  {
    "allowed_hosts": [],
    "attr": {
      "allow_any_host": "1",
      "version": "1.3"
    },
    "namespaces": [
      {
```
## intel

```
SPDK NVMe-oF TCP Performance Report
Release 22.09
```

```
 "device": {
           "path": "/dev/nvme5n1",
           "uuid": "d6d16e74-378d-40ad-83e7-b8d8af3d06a6"
        },
         "enable": 1,
        "nsid": 6
      }
    ],
    "nqn": "nqn.2018-09.io.spdk:cnode6"
 },
{ 
    "allowed_hosts": [],
    "attr": {
      "allow_any_host": "1",
      "version": "1.3"
    },
    "namespaces": [
      {
        "device": {
          "path": "/dev/nvme6n1",
          "uuid": "a65dc00e-d35c-4647-9db6-c2a8d90db5e8"
        },
        "enable": 1,
        "nsid": 7
      }
    ],
    "nqn": "nqn.2018-09.io.spdk:cnode7"
  },
  {
    "allowed_hosts": [],
    "attr": {
      "allow_any_host": "1",
      "version": "1.3"
    },
    "namespaces": [
      {
        "device": {
          "path": "/dev/nvme7n1",
           "uuid": "1b242cb7-8e47-4079-a233-83e2cd47c86c"
        },
        "enable": 1,
        "nsid": 8
      }
    ],
   "nqn": "nqn.2018-09.io.spdk:cnode8"
 },
  {
    "allowed_hosts": [],
    "attr": {
      "allow_any_host": "1",
      "version": "1.3"
    },
    "namespaces": [
      {
        "device": {
          "path": "/dev/nvme8n1",
           "uuid": "f12bb0c9-a2c6-4eef-a94f-5c4887bbf77f"
```
# inte

```
 },
           "enable": 1,
           "nsid": 9
         }
 ],
 "nqn": "nqn.2018-09.io.spdk:cnode9"
    },
     {
       "allowed_hosts": [],
       "attr": {
         "allow_any_host": "1",
         "version": "1.3"
       },
       "namespaces": [
         {
           "device": {
             "path": "/dev/nvme9n1",
             "uuid": "40fae536-227b-47d2-bd74-8ab76ec7603b"
           },
           "enable": 1,
           "nsid": 10
         }
 ],
 "nqn": "nqn.2018-09.io.spdk:cnode10"
    },
     {
       "allowed_hosts": [],
       "attr": {
         "allow_any_host": "1",
         "version": "1.3"
 },
 "namespaces": [
\overline{\mathcal{L}} "device": {
             "path": "/dev/nvme10n1",
             "uuid": "b9756b86-263a-41cf-a68c-5cfb23c7a6eb"
           },
           "enable": 1,
           "nsid": 11
         }
 ],
 "nqn": "nqn.2018-09.io.spdk:cnode11"
    },
     {
       "allowed_hosts": [],
       "attr": {
         "allow_any_host": "1",
         "version": "1.3"
   },
 "namespaces": [
\overline{\mathcal{L}} "device": {
             "path": "/dev/nvme11n1",
             "uuid": "9d7e74cc-97f3-40fb-8e90-f2d02b5fff4c"
           },
           "enable": 1,
           "nsid": 12
```

```
Release 22.09
         }
       ],
       "nqn": "nqn.2018-09.io.spdk:cnode12"
     },
       "allowed_hosts": [],
       "attr": {
         "allow_any_host": "1",
         "version": "1.3"
       },
       "namespaces": [
         {
           "device": {
             "path": "/dev/nvme12n1",
             "uuid": "d3f4017b-4f7d-454d-94a9-ea75ffc7436d"
           },
           "enable": 1,
           "nsid": 13
         }
       ],
       "nqn": "nqn.2018-09.io.spdk:cnode13"
    },
     {
       "allowed_hosts": [],
       "attr": {
         "allow_any_host": "1",
         "version": "1.3"
 },
 "namespaces": [
 \{ "device": {
 "path": "/dev/nvme13n1",
             "uuid": "6b9a65a3-6557-4713-8bad-57d9c5cb17a9"
           },
           "enable": 1,
           "nsid": 14
         }
       ],
       "nqn": "nqn.2018-09.io.spdk:cnode14"
     },
    {
       "allowed_hosts": [],
       "attr": {
        "allow any host": "1",
         "version": "1.3"
 },
      "namespaces": [
\overline{\mathcal{L}} "device": {
             "path": "/dev/nvme14n1",
             "uuid": "ed69ba4d-8727-43bd-894a-7b08ade4f1b1"
           },
           "enable": 1,
           "nsid": 15
         }
       ],
       "nqn": "nqn.2018-09.io.spdk:cnode15"
```
*SPDK NVMe-oF TCP Performance Report*

{

#### *SPDK NVMe-oF TCP Performance Report Release 22.09*

```
intel.
    },
  {
      "allowed_hosts": [],
     "attr": \overline{\{} "allow_any_host": "1",
 "version": "1.3"
 },
    "namespaces": [
\overline{\mathcal{L}} "device": {
 "path": "/dev/nvme15n1",
            "uuid": "5b8e9af4-0ab4-47fb-968f-b13e4b607f4e"
          },
          "enable": 1,
          "nsid": 16
        }
 ],
  "nqn": "nqn.2018-09.io.spdk:cnode16"
    }
  ]
}
```
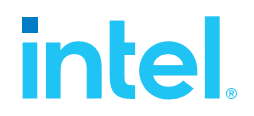

#### **Notices & Disclaimers**

Performance varies by use, configuration and other factors. Learn more at [www.Intel.com/PerformanceIndex.](file:///C:/Users/abhewitt/AppData/Local/Microsoft/Windows/INetCache/Content.Outlook/M92GXFTD/www.Intel.com/PerformanceIndex)

Performance results are based on testing as of dates shown in configurations and may not reflect all publicly available updates.

Your costs and results may vary.

No product or component can be absolutely secure.

Intel technologies may require enabled hardware, software or service activation.

© Intel Corporation. Intel, the Intel logo, and other Intel marks are trademarks of Intel Corporation or its subsidiaries. Other names and brands may be claimed as the property of others.

§